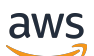

Terraform AWS プロバイダーを使用するためのベストプラクティス

# AWS 規範ガイダンス

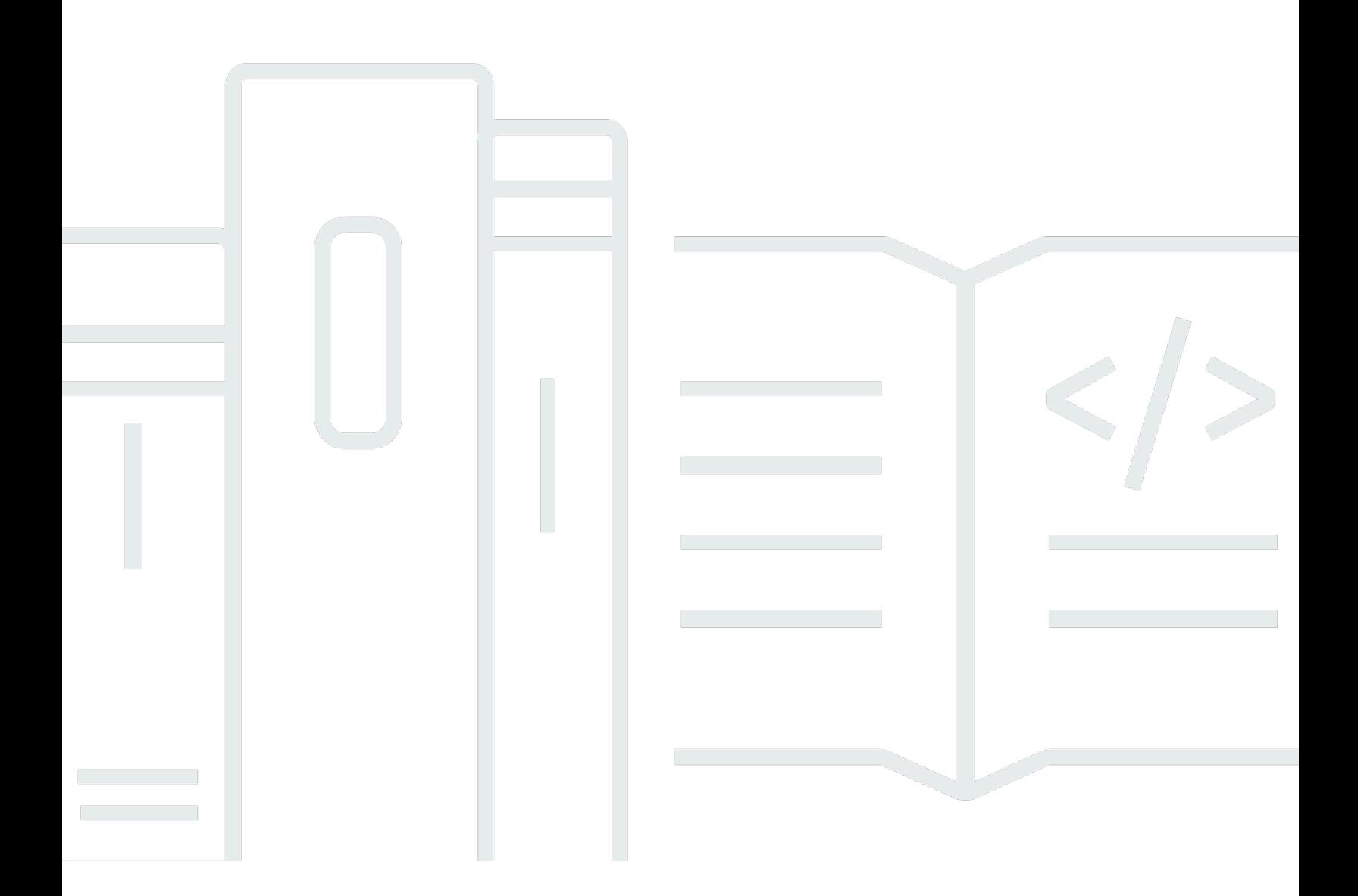

Copyright © 2024 Amazon Web Services, Inc. and/or its affiliates. All rights reserved.

## AWS 規範ガイダンス: Terraform AWS プロバイダーを使用するためのベ ストプラクティス

Copyright © 2024 Amazon Web Services, Inc. and/or its affiliates. All rights reserved.

Amazon の商標およびトレードドレスは、Amazon 以外の製品およびサービスに使用することはで きません。また、お客様に誤解を与える可能性がある形式で、または Amazon の信用を損なう形式 で使用することもできません。Amazon が所有していないその他のすべての商標は、Amazon との提 携、関連、支援関係の有無にかかわらず、それら該当する所有者の資産です。

## **Table of Contents**

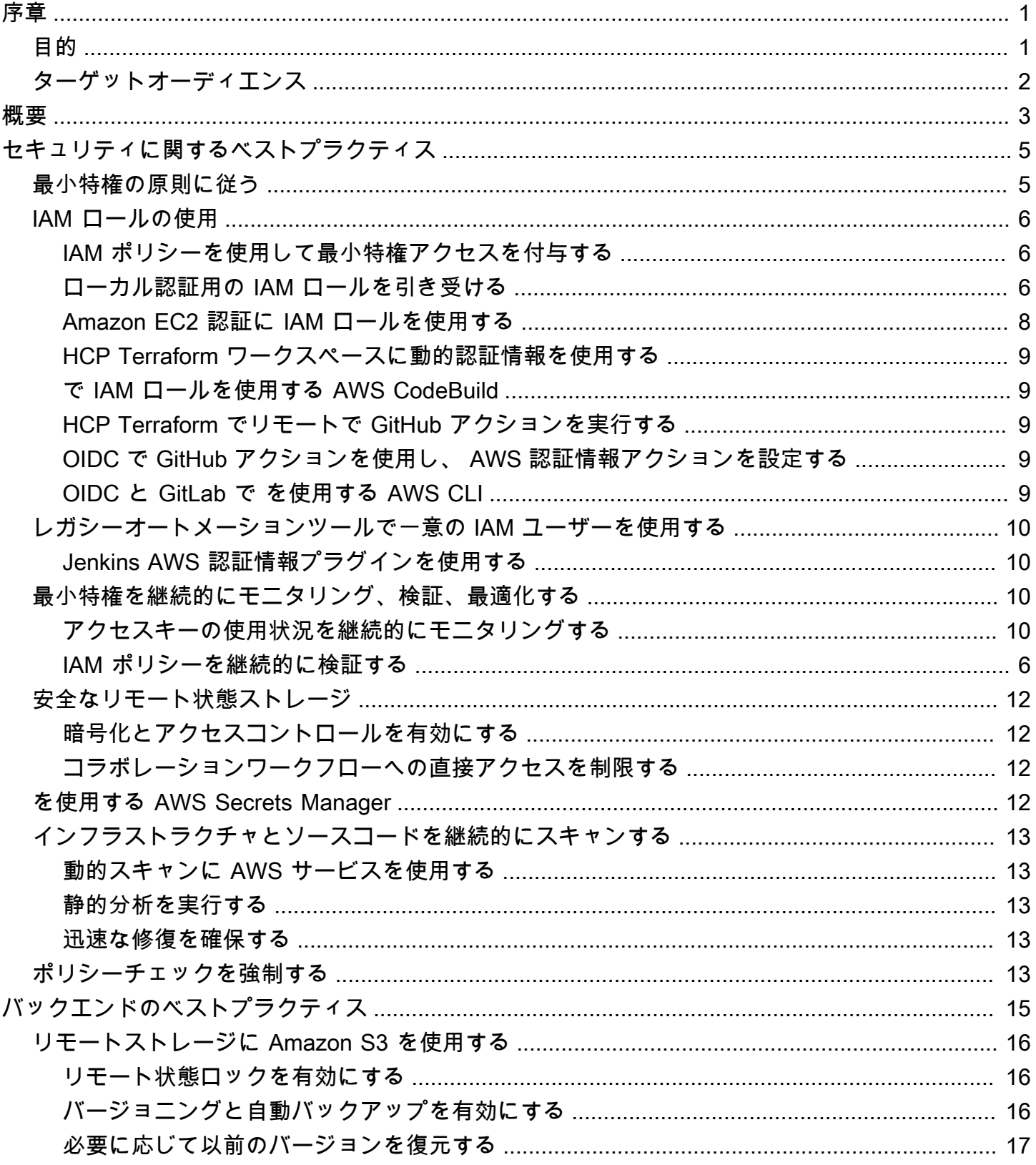

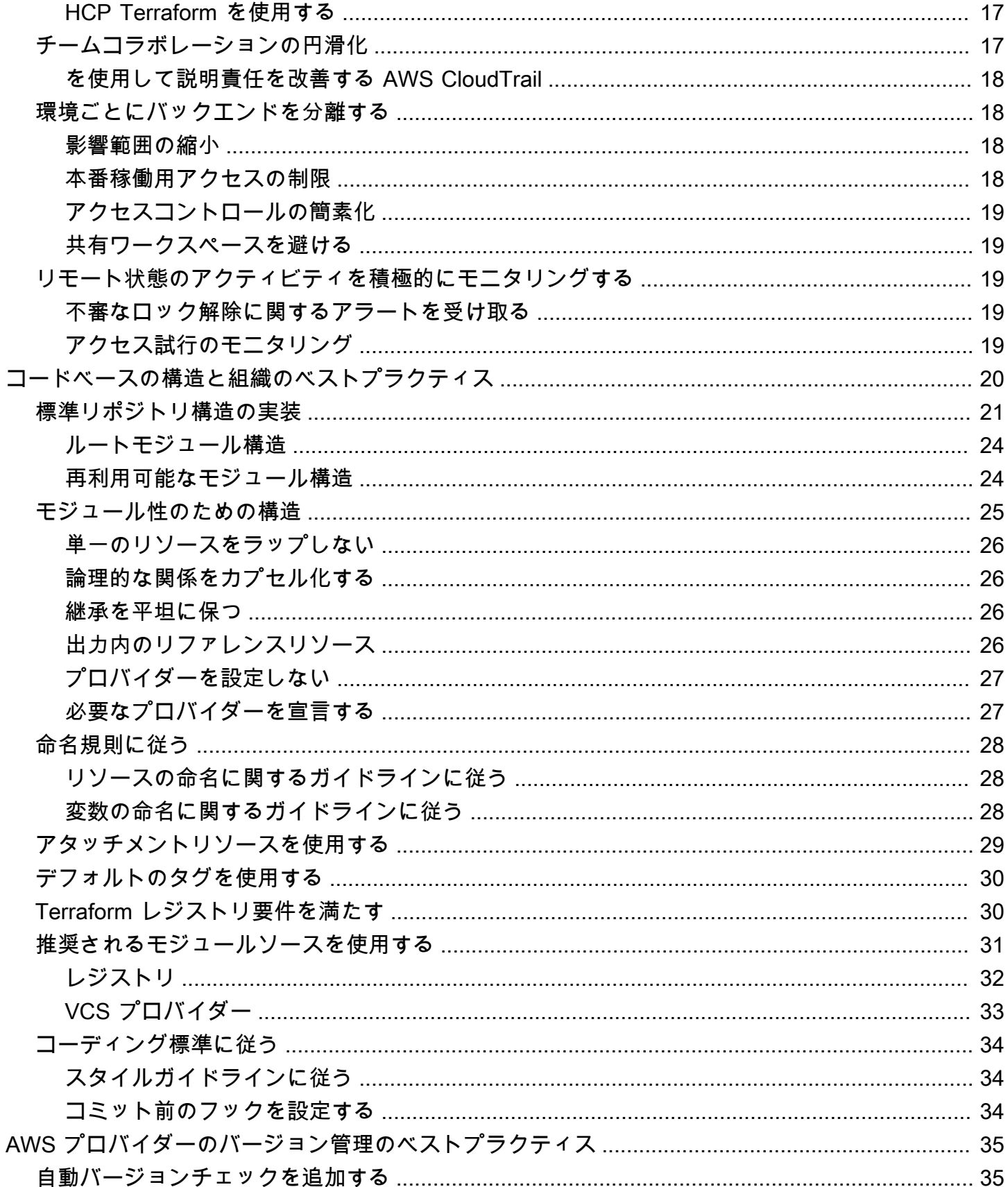

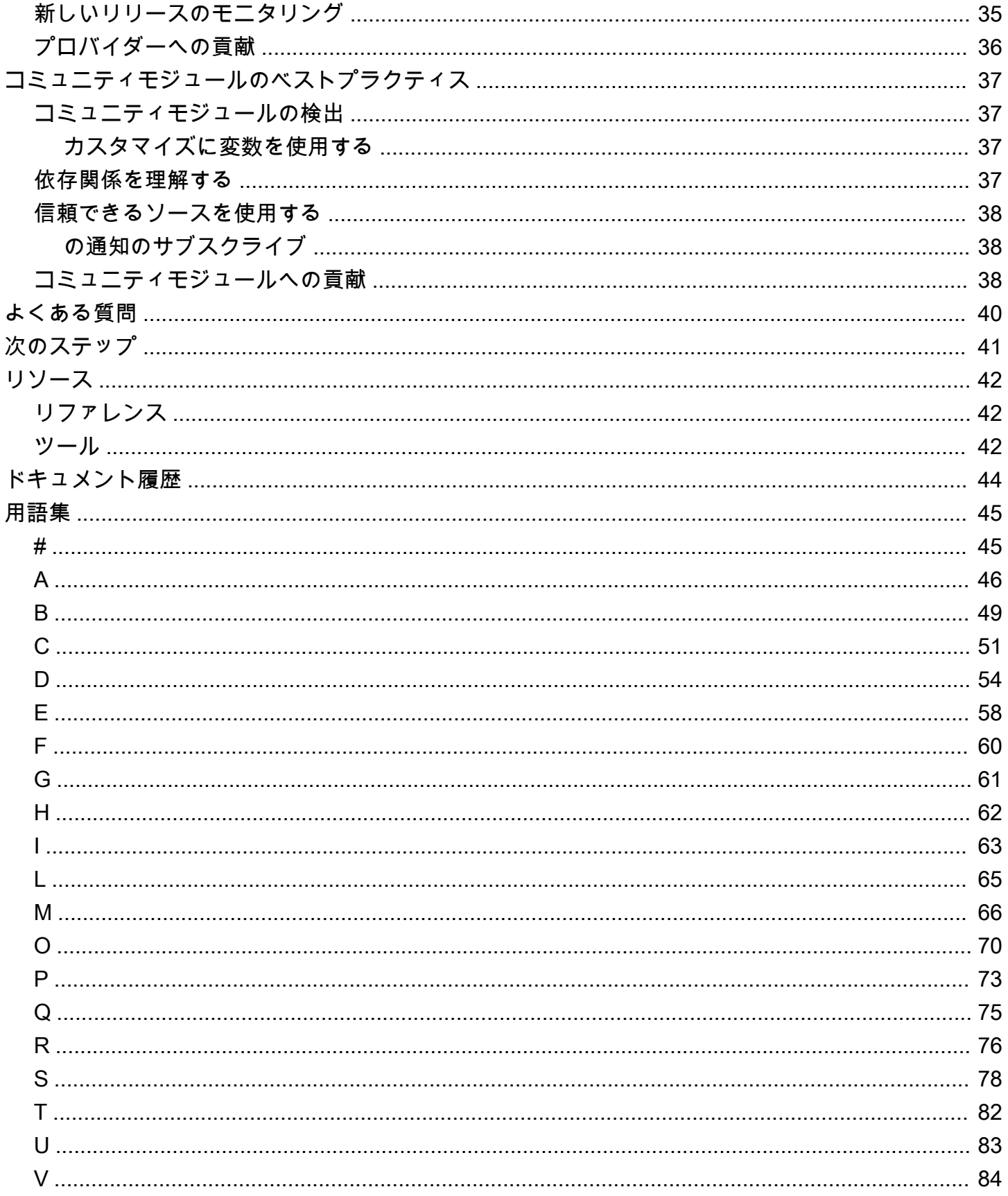

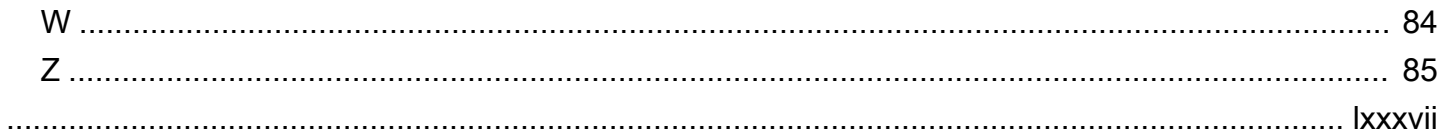

## <span id="page-6-0"></span>Terraform AWS プロバイダーを使用するためのベストプラ クティス

マイケル・ビギン、アマゾン・ウェブ・サービス、シニア DevOps ・コンサルタント (AWS)

2024 年 5 月 ([ドキュメント履歴](#page-49-0) )

で Terraform を使用して infrastructure as code (IaC ) を管理すると、一貫性、セキュリティ、俊敏性 の向上などの重要な利点 AWS が得られます。ただし、Terraform の設定のサイズと複雑さが大きく なるにつれて、落とし穴を避けるためにベストプラクティスに従うことが重要になります。

このガイドでは、 から [Terraform AWS プロバイダー](https://registry.terraform.io/providers/hashicorp/aws/latest/docs)を使用するための推奨ベストプラクティスにつ いて説明します HashiCorp。ここでは、 で Terraform を最適化するための適切なバージョニング、 セキュリティコントロール、リモートバックエンド、コードベース構造、コミュニティプロバイダー について説明します AWS。各セクションでは、以下のベストプラクティスの適用の詳細について説 明します。

- [セキュリティ](#page-10-0)
- [バックエンド](#page-20-0)
- [コードの基本構造と組織](#page-25-0)
- [AWS プロバイダーのバージョン管理](#page-40-0)
- [コミュニティモジュール](#page-42-0)

## <span id="page-6-1"></span>目的

このガイドは、Terraform AWS プロバイダーに関する運用上の知識を深め、セキュリティ、信頼 性、コンプライアンス、開発者の生産性に関する IaC のベストプラクティスに従うことで達成でき る以下のビジネス目標に対処するのに役立ちます。

- Terraform プロジェクト全体でインフラストラクチャコードの品質と一貫性を向上させます。
- 開発者のオンボーディングを加速し、インフラストラクチャコードに貢献できるようにします。
- インフラストラクチャの迅速な変更により、ビジネスの俊敏性を高めます。
- インフラストラクチャの変更に関連するエラーとダウンタイムを削減します。
- IaC のベストプラクティスに従ってインフラストラクチャコストを最適化します。
- ベストプラクティスの実装を通じて全体的なセキュリティ体制を強化します。

## <span id="page-7-0"></span>ターゲットオーディエンス

このガイドの対象者には、 で Terraform for IaC を使用するチームを監督するテクニカルリードとマ ネージャーが含まれています AWS。その他の潜在的なリーダーには、インフラストラクチャエンジ ニア、 DevOps エンジニア、ソリューションアーキテクト、Terraform を使用して AWS インフラス トラクチャを管理する開発者が含まれます。

これらのベストプラクティスに従うことで、時間を節約し、これらのロールに対する IaC の利点を 引き出すことができます。

## <span id="page-8-0"></span>概要

Terraform プロバイダーは、Terraform がさまざまな APIs。Terraform AWS プロバイダー は、Terraform で AWS infrastructure as code (IaC) を管理するための公式プラグインで す。Terraform 構文を AWS API コールに変換して、 AWS リソースを作成、読み取り、更新、削除 します。

AWS プロバイダーは、認証、Terraform 構文の AWS API コールへの変換、および でのリソースの プロビジョニングを処理します AWS。Terraform providerコードブロックを使用して、Terraform が AWS API とのやり取りに使用するプロバイダープラグインを設定します。複数の AWS プロバイ ダーブロックを設定して、異なる AWS アカウント およびリージョンのリソースを管理できます。

以下は、エイリアスで複数の AWS プロバイダーブロックを使用して、別のリージョンとアカウン トにレプリカを持つ Amazon Relational Database Service (Amazon RDS) データベースを管理す る Terraform 設定の例です。プライマリプロバイダーとセカンダリプロバイダーは、異なる AWS Identity and Access Management (IAM) ロールを引き受けます。

```
# Configure the primary AWS Provider
provider "aws" { 
   region = "us-west-1" 
   alias = "primary"
}
# Configure a secondary AWS Provider for the replica Region and account
provider "aws" { 
  region = "us-east-1"
   alias = "replica" 
   assume_role { 
     role_arn = "arn:aws:iam::<replica-account-id>:role/<role-name>" 
     session_name = "terraform-session" 
   }
}
# Primary Amazon RDS database
resource "aws_db_instance" "primary" { 
   provider = aws.primary 
   # ... RDS instance configuration
}
# Read replica in a different Region and account
```

```
resource "aws_db_instance" "read_replica" { 
   provider = aws.replica 
   # ... RDS read replica configuration 
   replicate_source_db = aws_db_instance.primary.id
}
```
この例では、以下のようになっています。

- 最初のproviderブロックは、 us-west-1 リージョンのプライマリ AWS プロバイダーをエイリ アス で設定しますprimary。
- 2 番目のproviderブロックは、 us-east-1 リージョンのセカンダリ AWS プロバイダーをエイ リアス で設定しますreplica。このプロバイダーは、別のリージョンとアカウントにプライマ リデータベースのリードレプリカを作成するために使用されます。assume\_role ブロックは、 レプリカアカウントの IAM ロールを引き受けるために使用されます。は、引き受ける IAM ロー ルの Amazon リソースネーム (ARN) role\_arnを指定し、Terraform セッションの一意の識別 子session nameです。
- aws\_db\_instance.primary リソースは、リージョンのprimaryプロバイダーを使用してプラ イマリ Amazon RDS データベースを作成しますus-west-1。
- aws db instance.read replica リソースは、 replicaプロバイダーを使用し て、 us-east-1リージョンにプライマリデータベースのリードレプリカを作成しま
	- す。replicate\_source\_db 属性はprimaryデータベースの ID を参照します。

## <span id="page-10-0"></span>セキュリティに関するベストプラクティス

Terraform AWS プロバイダーを安全に使用するには、認証、アクセスコントロール、セキュリティ を適切に管理することが重要です。このセクションでは、以下に関するベストプラクティスの概要を 説明します。

- 最小特権アクセスのための IAM ロールとアクセス許可
- AWS アカウントとリソースへの不正アクセスを防ぐための認証情報の保護
- 機密データの保護に役立つリモート状態の暗号化
- インフラストラクチャとソースコードのスキャンによる設定ミスの特定
- リモート状態ストレージのアクセスコントロール
- ガバナンスガードレールを実装するための Sentinel ポリシーの適用

これらのベストプラクティスに従うことで、Terraform を使用して AWS インフラストラクチャを管 理する際のセキュリティ体制を強化できます。

### <span id="page-10-1"></span>最小特権の原則に従う

[最小特権](https://docs.aws.amazon.com/IAM/latest/UserGuide/best-practices.html#grant-least-privilege)は、ユーザー、プロセス、またはシステムが意図した機能を実行するために必要な最小限 のアクセス許可のみを付与することを指す基本的なセキュリティ原則です。これは、アクセスコント ロールの中核となる概念であり、不正アクセスや潜在的なデータ侵害に対する予防手段です。

最小特権の原則は、このセクションで複数回強調されます。これは、Terraform が などのクラウドプ ロバイダーに対してどのように認証し、アクションを実行するかに直接関係するためです AWS。

Terraform を使用して AWS リソースをプロビジョニングおよび管理する場合、API コールを実行す るための適切なアクセス許可を必要とするエンティティ (ユーザーまたはロール) に代わって動作し ます。最小特権に従わないと、主要なセキュリティリスクが生じます。

- Terraform に必要なアクセス許可を超えると、意図しない設定ミスにより、望ましくない変更や削 除が行われる可能性があります。
- アクセス許可が過度に許容されている場合、Terraform 状態ファイルまたは認証情報が侵害された 場合の影響範囲が拡大します。
- 最小特権に従うことは、最小限必要なアクセスを許可するためのセキュリティのベストプラクティ スと規制コンプライアンス要件に反します。

## <span id="page-11-0"></span>IAM ロールの使用

Terraform AWS プロバイダーのセキュリティを強化するために、可能な限り IAM ユーザーの代わり に IAM ロールを使用します。IAM ロールは、自動的にローテーションする一時的なセキュリティ認 証情報を提供するため、長期的なアクセスキーを管理する必要がなくなります。ロールは、IAM ポ リシーを通じて正確なアクセスコントロールも提供します。

#### <span id="page-11-1"></span>IAM ポリシーを使用して最小特権アクセスを付与する

IAM ポリシーを慎重に構築して、ロールとユーザーがワークロードに必要な最小限のアクセス許可 のみを持っているようにします。空のポリシーから始めて、許可されたサービスとアクションを繰り 返し追加します。これを実現するには:

- [IAM Access Analyzer](https://docs.aws.amazon.com/IAM/latest/UserGuide/access-analyzer-policy-generation.html#access-analyzer-policy-generation-console) を有効にしてポリシーを評価し、削除できる未使用のアクセス許可を強調表 示します。
- ポリシーを手動で見直して、ロールの意図した責任に不可欠な機能をすべて削除します。
- [IAM ポリシー変数とタグを](https://docs.aws.amazon.com/IAM/latest/UserGuide/reference_policies_variables.html)使用して、アクセス許可の管理を簡素化します。

適切に構築されたポリシーは、ワークロードの責任を果たすのに十分なアクセス権を付与します。そ れ以上のアクセスは許可されません。オペレーションレベルでアクションを定義し、特定のリソース で必要な APIsへの呼び出しのみを許可します。

このベストプラクティスに従うことで、影響範囲が軽減され、職務の分離と最小特権アクセスという 基本的なセキュリティ原則が適用されます。必要に応じて、オープンを開始して後でアクセスを制限 しようとするのではなく、厳密に開始してアクセスを徐々にオープンにします。

#### <span id="page-11-2"></span>ローカル認証用の IAM ロールを引き受ける

Terraform をローカルで実行するときは、静的アクセスキーを設定しないでください。代わり に、[IAM ロールを使用して、長期的な認証情報を公開せずに特権アクセスを一時的に付与し](https://docs.aws.amazon.com/IAM/latest/UserGuide/id_roles_use.html)ます。

まず、必要な最小限のアクセス許可を持つ IAM ロールを作成し、ユーザーアカウントまたはフェデ レーティッド ID が IAM ロールを引き受けることを可能にする[信頼関係を](https://aws.amazon.com/blogs/security/how-to-use-trust-policies-with-iam-roles/)追加します。これにより、 ロールの一時的な使用が許可されます。

信頼関係ポリシーの例:

```
 "Version": "2012-10-17",
```
{

```
 "Statement": [ 
    \left\{ \right. "Effect": "Allow", 
        "Principal": { 
          "AWS": "arn:aws:iam::111122223333:role/terraform-execution" 
        }, 
        "Action": "sts:AssumeRole" 
     } 
   ]
}
```
次に、 AWS CLI コマンド aws sts assume-role を実行して、ロールの有効期間の短い認証情報を取 得します。これらの認証情報は通常 1 時間有効です。

AWS CLI コマンドの例:

aws sts assume-role --role-arn arn:aws:iam::111122223333:role/terraform-execution - role-session-name terraform-session-example

コマンドの出力には、 への認証に使用できるアクセスキー、シークレットキー、およびセッション トークンが含まれています AWS。

```
{ 
     "AssumedRoleUser": { 
         "AssumedRoleId": "AROA3XFRBF535PLBIFPI4:terraform-session-example", 
         "Arn": "arn:aws:sts::111122223333:assumed-role/terraform-execution/terraform-
session-example" 
     }, 
     "Credentials": { 
         "SecretAccessKey": " wJalrXUtnFEMI/K7MDENG/bPxRfiCYEXAMPLEKEY", 
         "SessionToken": " AQoEXAMPLEH4aoAH0gNCAPyJxz4BlCFFxWNE1OPTgk5TthT
+FvwqnKwRcOIfrRh3c/LTo6UDdyJwOOvEVPvLXCrrrUtdnniCEXAMPLE/
IvU1dYUg2RVAJBanLiHb4IgRmpRV3zrkuWJOgQs8IZZaIv2BXIa2R4OlgkBN9bkUDNCJiBeb/
AXlzBBko7b15fjrBs2+cTQtpZ3CYWFXG8C5zqx37wnOE49mRl/+OtkIKGO7fAE", 
         "Expiration": "2024-03-15T00:05:07Z", 
         "AccessKeyId": "ASIAIOSFODNN7EXAMPLE" 
     }
}
```
AWS プロバイダーは、[ロール の引き受けを](https://registry.terraform.io/providers/hashicorp/aws/latest/docs#assuming-an-iam-role)自動的に処理することもできます。

IAM ロールを引き受けるプロバイダー設定の例:

```
provider "aws" { 
   assume_role { 
     role_arn = "arn:aws:iam::111122223333:role/terraform-execution" 
    session name = "terraform-session-example"
   }
}
```
これにより、Terraform セッションの期間だけ昇格された権限が付与されます。一時キーは、セッ ションの最大期間後に自動的に期限切れになるため、リークできません。

このベストプラクティスの主な利点には、存続期間の長いアクセスキーと比較してセキュリティが 向上すること、最小特権のロールに対するきめ細かなアクセスコントロール、ロールのアクセス許 可を変更してアクセスを簡単に取り消す機能などがあります。IAM ロールを使用することで、シー クレットをスクリプトまたはディスクにローカルに直接保存する必要もなくなります。これにより、 チーム間で Terraform 設定を安全に共有できます。

#### <span id="page-13-0"></span>Amazon EC2 認証に IAM ロールを使用する

Amazon Elastic Compute Cloud (Amazon EC2) インスタンスから Terraform を実行する場合は、 長期的な認証情報をローカルに保存しないでください。代わりに、IAM ロールと[インスタンスプロ](https://docs.aws.amazon.com/IAM/latest/UserGuide/id_roles_use_switch-role-ec2_instance-profiles.html) [ファイル](https://docs.aws.amazon.com/IAM/latest/UserGuide/id_roles_use_switch-role-ec2_instance-profiles.html)を使用して、最小特権のアクセス許可を自動的に付与します。

まず、最小限のアクセス許可を持つ IAM ロールを作成し、そのロールをインスタンスプロファイル に割り当てます。インスタンスプロファイルにより、EC2 インスタンスはロールで定義されたアク セス許可を継承できます。次に、そのインスタンスプロファイルを指定してインスタンスを起動しま す。インスタンスは、アタッチされたロールを通じて認証されます。

Terraform オペレーションを実行する前に、ロールが[インスタンスメタデータに](https://docs.aws.amazon.com/AWSEC2/latest/UserGuide/instancedata-data-retrieval.html)存在することを確認 し、認証情報が正常に継承されたことを確認します。

TOKEN=\$(curl -s -X PUT "http://169.254.169.254/latest/api/token" -H "X-aws-ec2 metadata-token-ttl-seconds: 21600")

curl -H "X-aws-ec2-metadata-token: \$TOKEN" -s http://169.254.169.254/latest/meta-data/ iam/security-credentials/

このアプローチにより、永続的な AWS キーをスクリプトやインスタンス内の Terraform 設定にハー ドコーディングする必要がなくなります。一時的な認証情報は、インスタンスのロールとプロファイ ルを通じて Terraform で透過的に利用できるようになります。

このベストプラクティスの主な利点には、長期的な認証情報に対するセキュリティの向上、認証情 報管理のオーバーヘッドの削減、開発環境、テスト環境、本番環境間の一貫性などがあります。IAM ロール認証は、最小特権アクセスを適用しながらEC2 インスタンスからの Terraform の実行を簡素 化します。

#### <span id="page-14-0"></span>HCP Terraform ワークスペースに動的認証情報を使用する

HCP Terraform は、チームが Terraform を使用して複数のプロジェクトや環境にわたってインフラ ストラクチャをプロビジョニングおよび管理 HashiCorp できるようにする、 が提供するマネージド サービスです。HCP Terraform で Terraform を実行する場合は、[動的認証情報を](https://developer.hashicorp.com/terraform/cloud-docs/workspaces/dynamic-provider-credentials/aws-configuration)使用して AWS 認証 を簡素化し、保護します。Terraform は、IAM ロールを引き受けることなく、実行ごとに一時的な認 証情報を自動的に交換します。

利点には、シークレットのローテーションの簡素化、ワークスペース間の認証情報の一元管理、最小 特権のアクセス許可、ハードコードされたキーの排除などがあります。ハッシュ化されたエフェメラ ルキーに依存すると、存続期間の長いアクセスキーと比較してセキュリティが向上します。

#### <span id="page-14-1"></span>で IAM ロールを使用する AWS CodeBuild

で AWS CodeBuild[、 CodeBuild プロジェクト に割り当てられた IAM ロールを](https://docs.aws.amazon.com/codebuild/latest/userguide/auth-and-access-control-iam-identity-based-access-control.html)使用してビルドを実 行します。これにより、各ビルドは長期キーを使用する代わりに、ロールから一時的な認証情報を自 動的に継承できます。

### <span id="page-14-2"></span>HCP Terraform でリモートで GitHub アクションを実行する

HCP Terraform ワークスペースで Terraform をリモートで実行するように GitHub アクションワーク フローを設定します。 GitHub シークレット管理の代わりに、動的認証情報とリモートステートロッ クに依存します。

<span id="page-14-3"></span>OIDC で GitHub アクションを使用し、 AWS 認証情報アクションを設定す る

[OpenID Connect \(OIDC\) 標準を使用して、IAM 経由で GitHub Actions ID をフェデレーションし](https://docs.github.com/en/actions/deployment/security-hardening-your-deployments/configuring-openid-connect-in-amazon-web-services)ま す。[AWS 認証情報の設定 アクションを](https://github.com/aws-actions/configure-aws-credentials)使用して、長期的なアクセスキーを必要とせずに GitHub トークンを一時的な AWS 認証情報と交換します。

#### <span id="page-14-4"></span>OIDC と GitLab で を使用する AWS CLI

[OIDC 標準を使用して、一時的なアクセスのために IAM を介して GitLab ID をフェデレーションし](https://docs.gitlab.com/ee/ci/cloud_services/aws/)ま す。OIDC に依存することで、 内で長期的な AWS アクセスキーを直接管理する必要がなくなります GitLab。認証情報は と交換されるため just-in-time、セキュリティが向上します。また、ユーザーは IAM ロールのアクセス許可に従って最小特権アクセスを取得します。

## <span id="page-15-0"></span>レガシーオートメーションツールで一意の IAM ユーザーを使用す る

IAM ロールの使用をネイティブにサポートしていないオートメーションツールやスクリプトがある 場合は、個々の IAM ユーザーを作成してプログラムによるアクセスを許可できます。最小特権の原 則は引き続き適用されます。ポリシーのアクセス許可を最小限に抑え、パイプラインまたはスクリプ トごとに個別のロールに依存します。より最新のツールに移行するときは、ロールをネイティブにサ ポートし始め、徐々にロールに移行します。

#### **A** Warning

IAM ユーザーには長期的な認証情報があり、セキュリティ上のリスクがあります。このリス クを軽減するために、これらのユーザーにはタスクの実行に必要な権限のみを付与し、不要 になったユーザーを削除することをお勧めします。

#### <span id="page-15-1"></span>Jenkins AWS 認証情報プラグインを使用する

[AWS Jenkins の認証情報プラグインを](https://plugins.jenkins.io/aws-credentials/)使用して、 AWS 認証情報を一元的に設定し、ビルドに動的 に挿入できます。これにより、シークレットをソースコントロールにチェックする必要がなくなりま す。

## <span id="page-15-2"></span>最小特権を継続的にモニタリング、検証、最適化する

時間の経過とともに、必要な最小ポリシーを超える追加のアクセス許可が付与される可能性がありま す。アクセスを継続的に分析して、不要な使用権限を特定して削除します。

#### <span id="page-15-3"></span>アクセスキーの使用状況を継続的にモニタリングする

アクセスキーの使用を避けることができない場合は、[IAM 認証情報レポートを](https://docs.aws.amazon.com/IAM/latest/UserGuide/id_credentials_getting-report.html)使用して 90 日以上経 過した未使用のアクセスキーを検索し、ユーザーアカウントとマシンロールの両方で非アクティブな キーを取り消します。アクティブな従業員とシステムのキーの削除を手動で確認するように管理者に 警告します。

キーの使用状況をモニタリングすると、未使用の使用権限を特定して削除できるため、アクセス許可 を最適化できます。[アクセスキーローテーション](https://docs.aws.amazon.com/IAM/latest/UserGuide/id_credentials_access-keys.html#Using_RotateAccessKey) でこのベストプラクティスに従うと、認証情報の 有効期間が制限され、最小特権アクセスが適用されます。

AWS には、管理者向けのアラートと通知の設定に使用できるサービスと機能がいくつか用意されて います。いくつかのオプションは次のとおりです。

- [AWS Config](https://aws.amazon.com/config/): AWS Config ルールを使用して、IAM アクセスキーを含む AWS リソースの設定を 評価できます。カスタムルールを作成して、特定の日数より古い未使用のアクセスキーなど、特 定の条件を確認できます。ルールに違反すると、 は修復の評価を開始したり、Amazon Simple Notification Service (Amazon SNS) トピックに通知を送信 AWS Config したりできます。
- [AWS Security Hub](https://aws.amazon.com/security-hub/): Security Hub は AWS 、アカウントのセキュリティ体制を包括的に把握し、 未使用または非アクティブな IAM アクセスキーなど、潜在的なセキュリティ問題を検出して通知 するのに役立ちます。Security Hub は Amazon EventBridge および Amazon SNS または と統合 AWS Chatbot して、管理者に通知を送信できます。
- [AWS Lambda:](https://aws.amazon.com/lambda/) Lambda 関数は、Amazon Events や AWS Config ルールなど、さまざまな CloudWatch イベントで呼び出すことができます。Amazon SNS や などのサービスを使用し て、IAM アクセスキーの使用状況を評価し、追加のチェックを実行し、通知を送信するカスタム Lambda 関数を記述できます AWS Chatbot。

#### IAM ポリシーを継続的に検証する

[IAM Access Analyzer](https://docs.aws.amazon.com/IAM/latest/UserGuide/access-analyzer-policy-generation.html#access-analyzer-policy-generation-console) を使用して、ロールにアタッチされているポリシーを評価し、未使用のサービ スや付与された過剰なアクションを特定します。定期的なアクセスレビューを実装して、ポリシーが 現在の要件を満たしていることを手動で確認します。

既存のポリシーを IAM Access Analyzer によって生成されたポリシーと比較し、不要なアクセス許可 を削除します。また、ユーザーにレポートを提供し、猶予期間後に未使用のアクセス許可を自動的に 取り消す必要があります。これにより、最小限のポリシーが有効に維持されます。

古いアクセスをプロアクティブかつ頻繁に取り消すと、侵害中にリスクにさらされる可能性のある認 証情報が最小限に抑えられます。自動化は、持続可能で長期的な認証情報の健全性とアクセス許可の 最適化を提供します。このベストプラクティスに従うことで、 AWS アイデンティティとリソースに 最小特権を積極的に適用することで、影響の範囲を制限できます。

## <span id="page-17-0"></span>安全なリモート状態ストレージ

[リモートステートストレージ](https://developer.hashicorp.com/terraform/language/state/remote)とは、Terraform が実行されているマシンにローカルではなく、リモー トで Terraform ステートファイルを保存することです。ステートファイルは、Terraform によってプ ロビジョニングされたリソースとそのメタデータを追跡するため、重要です。

リモート状態の保護に失敗すると、状態データの損失、インフラストラクチャを管理できない、不注 意によるリソースの削除、状態ファイルに存在する可能性のある機密情報の漏洩などの重大な問題が 発生する可能性があります。このため、本番稼働用グレードの Terraform を使用するには、リモート ステートストレージを保護することが重要です。

#### <span id="page-17-1"></span>暗号化とアクセスコントロールを有効にする

Amazon Simple Storage Service (Amazon S3) [サーバー側の暗号化 \(SSE\)](https://docs.aws.amazon.com/AmazonS3/latest/userguide/serv-side-encryption.html) を使用して、保管中のリ モート状態を暗号化します。

<span id="page-17-2"></span>コラボレーションワークフローへの直接アクセスを制限する

- HCP Terraform または Git リポジトリ内の CI/CD パイプラインでコラボレーションワークフロー を構築し、直接の状態アクセスを制限します。
- プルリクエスト、実行承認、ポリシーチェック、通知を利用して変更を調整します。

これらのガイドラインに従うことで、機密性の高いリソース属性を保護し、チームメンバーの変更と の競合を回避できます。暗号化と厳格なアクセス保護は攻撃対象領域の削減に役立ち、コラボレー ションワークフローは生産性を高めます。

## <span id="page-17-3"></span>を使用する AWS Secrets Manager

Terraform には、シークレット値をプレーンテキストでステートファイルに保存するリソースとデー タソースが多数あります。シークレットを 状態に保存することは避けてください[。AWS Secrets](https://docs.aws.amazon.com/secretsmanager/latest/userguide/intro.html)  [Manager](https://docs.aws.amazon.com/secretsmanager/latest/userguide/intro.html)代わりに を使用してください。

[機密値 を手動で暗号化](https://developer.hashicorp.com/terraform/plugin/best-practices/sensitive-state)するのではなく、Terraform の機密状態管理の組み込みサポートを利用してく ださい。機密値を出力にエクスポートする場合は、その値が[機密](https://www.terraform.io/docs/configuration/outputs.html#sensitive-suppressing-values-in-cli-output)としてマークされていることを確認 してください。

## <span id="page-18-0"></span>インフラストラクチャとソースコードを継続的にスキャンする

インフラストラクチャとソースコードの両方を継続的にプロアクティブにスキャンして、認証情報の 公開や設定ミスなどのリスクがないか確認し、セキュリティ体制を強化します。リソースを再設定ま たはパッチ適用して、検出結果に迅速に対処します。

#### <span id="page-18-1"></span>動的スキャンに AWS サービスを使用する

[Amazon Inspector](https://aws.amazon.com/inspector/) 、、[Amazon Detective](https://aws.amazon.com/detective/) [AWS Security Hub、](https://aws.amazon.com/security-hub/)[Amazon GuardDuty](https://aws.amazon.com/guardduty/) などの AWS ネイ ティブツールを使用して、アカウントとリージョン全体でプロビジョニングされたインフラストラク チャをモニタリングします。Security Hub で定期的なスキャンをスケジュールして、デプロイと設定 のドリフトを追跡します。EC2 インスタンス、Lambda 関数、コンテナ、S3 バケット、およびその 他のリソースをスキャンします。

### <span id="page-18-2"></span>静的分析を実行する

[Checkov などの静的アナライザーを CI/CD](https://www.checkov.io/) パイプラインに直接埋め込み、Terraform 設定コード (HCL) をスキャンし、デプロイ前にリスクを事前に特定します。これにより、セキュリティチェック が開発プロセスの以前の時点 (左へのシフトと呼ばれます) に移動され、インフラストラクチャの設 定ミスが防止されます。

#### <span id="page-18-3"></span>迅速な修復を確保する

すべてのスキャン検出結果について、Terraform 設定の更新、パッチの適用、または必要に応じて手 動でリソースの再設定を行って、迅速な修復を行います。根本原因に対処することで、リスクレベル を下げます。

インフラストラクチャスキャンとコードスキャンの両方を使用すると、Terraform の設定、プロビ ジョニングされたリソース、およびアプリケーションコードにわたる階層化されたインサイトが得ら れます。これにより、ソフトウェア開発ライフサイクル (SDLC) の早い段階でセキュリティを埋め込 むと同時に、予防的、検出的、事後対応的なコントロールを通じてリスクとコンプライアンスのカバ レッジを最大化できます。

## <span id="page-18-4"></span>ポリシーチェックを強制する

[HashiCorp Sentinel ポリシーな](https://developer.hashicorp.com/terraform/tutorials/policy)どのコードフレームワークを使用して、Terraform によるインフラス トラクチャプロビジョニングのためのガバナンスガードレールと標準化されたテンプレートを提供し ます。

Sentinel ポリシーでは、組織の標準やベストプラクティスに合わせて Terraform 設定の要件や制限を 定義できます。例えば、Sentinel ポリシーを使用して次のことができます。

- すべてのリソースにタグを要求します。
- インスタンスタイプを承認済みリストに制限します。
- 必須変数を強制します。
- 本番稼働用リソースの破壊を防止します。

ポリシーチェックを Terraform 設定ライフサイクルに埋め込むと、標準とアーキテクチャガイドライ ンを積極的に適用できます。Sentinel は、未承認のプラクティスを防止しながら開発を加速するのに 役立つ共有ポリシーロジックを提供します。

## <span id="page-20-0"></span>バックエンドのベストプラクティス

適切なリモートバックエンドを使用してステートファイルを保存することは、コラボレーションの有 効化、ロックによるステートファイルの整合性の確保、信頼性の高いバックアップとリカバリの提 供、CI/CD ワークフローとの統合、HCP Terraform などのマネージドサービスが提供する高度なセ キュリティ、ガバナンス、管理機能の利用に不可欠です。

Terraform は、Kubernetes、 HashiCorp Consul、HTTP などのさまざまなバックエンドタイプをサ ポートしています。ただし、このガイドでは、ほとんどの AWS ユーザーに最適なバックエンドソ リューションである Amazon S3 に焦点を当てています。

高い耐久性と可用性を提供するフルマネージドオブジェクトストレージサービスである Amazon S3 は、 で Terraform 状態を管理するための安全でスケーラブルな低コストのバックエンドを提供しま す AWS。Amazon S3 のグローバルフットプリントと耐障害性は、ほとんどのチームがステートス トレージを自己管理することで達成できる範囲を超えています。さらに、 AWS アクセスコントロー ル、暗号化オプション、バージョニング機能、その他のサービスとネイティブに統合されているた め、Amazon S3 は便利なバックエンドの選択肢になります。

このガイドでは、Kubernetes や Consul などの他のソリューションのバックエンドガイダンスは 提供していません。主なターゲットオーディエンスは AWS 顧客であるためです。に完全に属して いるチームの場合 AWS クラウド、Amazon S3 は通常、Kubernetes クラスターまたは HashiCorp Consul クラスターよりも理想的な選択肢です。Amazon S3 ステートストレージのシンプルさ、耐 障害性、および緊密な AWS 統合により、 AWS ベストプラクティスに従うほとんどのユーザーに最 適な基盤が提供されます。チームは、 AWS サービスの耐久性、バックアップ保護、可用性を活用し て、リモートの Terraform の状態を高い回復力を維持できます。

このセクションのバックエンドの推奨事項に従うことで、エラーや不正な変更の影響を制限しなが ら、より協調的な Terraform コードベースが可能になります。適切に設計されたリモートバックエン ドを実装することで、チームは Terraform ワークフローを最適化できます。

ベストプラクティス:

- [リモートストレージに Amazon S3 を使用する](#page-21-0)
- [チームコラボレーションの円滑化](#page-22-2)
- [環境ごとにバックエンドを分離する](#page-23-1)
- [リモート状態のアクティビティを積極的にモニタリングする](#page-24-2)

## <span id="page-21-0"></span>リモートストレージに Amazon S3 を使用する

Amazon DynamoDB を使用して Terraform 状態をリモートで Amazon S3 に保存し、[状態ロックと](https://developer.hashicorp.com/terraform/language/settings/backends/s3#dynamodb-state-locking)整 合性チェックを実装すると、ローカルファイルストレージよりも大きな利点があります。リモート状 態により、チームのコラボレーション、変更追跡、バックアップ保護、リモートロックが可能にな り、安全性が向上します。

エフェメラルローカルストレージまたはセルフマネージドソリューションの代わりに Amazon S3 を S3 標準ストレージクラス (デフォルト) で使用すると、99.999999999% の耐久性と 99.99% の可用 性保護が提供され、偶発的な状態データ損失を防ぐことができます。Amazon S3 や DynamoDB な どの AWS マネージドサービスは、ほとんどの組織がストレージを自己管理する際に達成できる範囲 を超えるサービスレベルアグリーメント (SLAsを提供します。リモートバックエンドへのアクセスを 維持するには、これらの保護に依存します。

#### <span id="page-21-1"></span>リモート状態ロックを有効にする

DynamoDB ロックは、同時書き込み操作を防ぐために状態アクセスを制限します。これにより、複 数のユーザーからの同時変更が防止され、エラーが軽減されます。

状態ロックを使用したバックエンド設定の例:

```
terraform { 
  backend "s3" { 
   bucket = "myorg-terraform-states"
    key = "myapp/production/tfstate" 
    region = "us-east-1" 
    dynamodb_table = "TerraformStateLocking" 
  }
}
```
## <span id="page-21-2"></span>バージョニングと自動バックアップを有効にする

追加の保護のために、Amazon S3 バックエンド AWS Backup で を使用して[自動バージョニン](https://docs.aws.amazon.com/AmazonS3/latest/userguide/Versioning.html) [グ](https://docs.aws.amazon.com/AmazonS3/latest/userguide/Versioning.html)と[バックアップ](https://docs.aws.amazon.com/AmazonS3/latest/userguide/backup-for-s3.html)を有効にします。 Amazon S3 バージョニングは、変更が行われるたびに、以前の すべてのバージョンの 状態を保持します。また、不要な変更をロールバックしたり、事故から回復 したりするために、必要に応じて以前の動作状態のスナップショットを復元することもできます。

### <span id="page-22-0"></span>必要に応じて以前のバージョンを復元する

バージョニングされた Amazon S3 ステートバケットを使用すると、以前の既知の正常な状態のス ナップショットを復元することで、変更を簡単に元に戻すことができます。これにより、偶発的な変 更から保護し、追加のバックアップ機能が提供されます。

### <span id="page-22-1"></span>HCP Terraform を使用する

[HCP Terraform](https://developer.hashicorp.com/terraform/cloud-docs) は、独自のステートストレージを設定する代わりに、フルマネージド型のバックエ ンドを提供します。HCP Terraform は、追加の機能のロックを解除しながら、状態と暗号化の安全 なストレージを自動的に処理します。

HCP Terraform を使用すると、状態はデフォルトでリモートに保存されるため、組織全体で状態の 共有とロックが可能になります。詳細なポリシーコントロールは、状態アクセスと変更を制限するの に役立ちます。

その他の機能には、バージョン管理統合、ポリシーガードレール、ワークフロー自動化、変数管 理、SAML とのシングルサインオン統合などがあります。Sentinel ポリシーをコードとして使用して ガバナンスコントロールを実装することもできます。

HCP Terraform では Software as a Service (SaaS) プラットフォームを使用する必要がありますが、 多くのチームにとって、セキュリティ、アクセスコントロール、自動ポリシーチェック、コラボレー ション機能の利点により、Amazon S3 または DynamoDB を使用した自己管理状態ストレージより も最適な選択肢となります。

また GitHub 、 や などのサービスとの簡単な統合 GitLab や、マイナーな設定により、クラウドや SaaS ツールを完全に活用してチームワークフローを改善するユーザーにとっても魅力的です。

## <span id="page-22-2"></span>チームコラボレーションの円滑化

リモートバックエンドを使用して、Terraform チームのすべてのメンバー間で状態データを共有しま す。これにより、チーム全体にインフラストラクチャの変更を可視化できるため、コラボレーション が容易になります。共有バックエンドプロトコルと状態履歴の透明性を組み合わせることで、内部変 更管理が簡素化されます。インフラストラクチャの変更はすべて確立されたパイプラインを経由する ため、企業全体のビジネスの俊敏性が向上します。

### <span id="page-23-0"></span>を使用して説明責任を改善する AWS CloudTrail

Amazon S3 バケット AWS CloudTrail と統合して、ステートバケットに対して行われた API コール をキャプチャします。[CloudTrail イベントを](https://docs.aws.amazon.com/awscloudtrail/latest/userguide/cloudtrail-concepts.html#cloudtrail-concepts-events)フィルタリングしてPutObject、 DeleteObject,お よびその他の関連する呼び出しを追跡します。

CloudTrail ログには、状態変更の各 API コールを行ったプリンシパルの AWS ID が表示されます。 ユーザーの ID は、マシンアカウントまたはバックエンドストレージを操作するチームのメンバーと 照合できます。

CloudTrail ログと Amazon S3 ステートバージョニングを組み合わせて、インフラストラクチャの変 更を適用したプリンシパルに関連付けます。複数のリビジョンを分析することで、マシンアカウント または担当チームメンバーに更新を関連付けることができます。

意図しない変更や破壊的な変更が発生した場合、ステートバージョニングはロールバック機能を提供 します。 は変更をユーザーに CloudTrail 追跡するため、予防的改善について議論できます。

また、IAM アクセス許可を適用してステートバケットへのアクセスを制限することもお勧めしま す。全体として、S3 バージョニングと CloudTrail モニタリングは、インフラストラクチャの変更全 体の監査をサポートします。チームは、Terraform の状態履歴に対する説明責任、透明性、監査機能 を改善できます。

## <span id="page-23-1"></span>環境ごとにバックエンドを分離する

アプリケーション環境ごとに個別の Terraform バックエンドを使用します。バックエンドは、開発、 テスト、本番稼働の間で分離状態を分離します。

#### <span id="page-23-2"></span>影響範囲の縮小

状態を分離することで、より低い環境の変化が本稼働インフラストラクチャに影響を与えないように できます。開発環境やテスト環境におけるインシデントや実験の影響は限られています。

### <span id="page-23-3"></span>本番稼働用アクセスの制限

本番稼働状態のバックエンドのアクセス許可を、ほとんどのユーザーの読み取り専用アクセスにロッ クダウンします。本番稼働用インフラストラクチャを変更できるユーザーを CI/CD パイプラインに 制限し、[グラスロールを破棄](https://docs.aws.amazon.com/whitepapers/latest/organizing-your-aws-environment/break-glass-access.html)します。

### <span id="page-24-0"></span>アクセスコントロールの簡素化

バックエンドレベルでアクセス許可を管理すると、環境間のアクセスコントロールが簡素化されま す。アプリケーションと環境ごとに異なる S3 バケットを使用すると、バックエンドバケット全体に 幅広い読み取りまたは書き込みアクセス許可を付与できます。

#### <span id="page-24-1"></span>共有ワークスペースを避ける

[Terraform ワークスペースを](https://developer.hashicorp.com/terraform/language/state/workspaces)使用して環境間で状態を分離することはできますが、個別のバックエン ドを使用すると、より強力な分離が可能になります。ワークスペースを共有している場合、インシデ ントは引き続き複数の環境に影響を与える可能性があります。

環境バックエンドを完全に分離しておくことで、1 回の障害や違反の影響を最小限に抑えることがで きます。個別のバックエンドも、アクセスコントロールを環境の機密性レベルに合わせます。例え ば、本番環境の書き込み保護と、開発環境とテスト環境の広範なアクセスを提供できます。

## <span id="page-24-2"></span>リモート状態のアクティビティを積極的にモニタリングする

潜在的な問題を早期に検出するには、リモート状態のアクティビティを継続的にモニタリングするこ とが重要です。異常なロック解除、変更、またはアクセス試行がないか探します。

#### <span id="page-24-3"></span>不審なロック解除に関するアラートを受け取る

ほとんどの状態変更は、CI/CD パイプラインを介して実行する必要があります。状態のロック解除が デベロッパーワークステーションを介して直接発生すると、未許可またはテストされていない変更を 通知する可能性のあるアラートを生成します。

### <span id="page-24-4"></span>アクセス試行のモニタリング

ステートバケットでの認証の失敗は、偵察アクティビティを示している可能性があります。複数のア カウントが 状態にアクセスしようとしているか、異常な IP アドレスが表示されて、認証情報が侵害 されたことを示します。

## <span id="page-25-0"></span>コードベースの構造と組織のベストプラクティス

大規模なチームや企業で Terraform の使用が増加するにつれて、適切なコードベース構造と組織こと が重要です。適切に設計されたコードベースにより、大規模なコラボレーションが可能になり、保守 性が向上します。

このセクションでは、品質と一貫性をサポートする Terraform のモジュール性、命名規則、ドキュメ ント、コーディング標準に関する推奨事項を提供します。

ガイダンスには、環境やコンポーネントごとに再利用可能なモジュールに構成を分割する、プレ フィックスとサフィックスを使用して命名規則を確立する、モジュールを文書化して入出力を明確に 説明する、自動化されたスタイルチェックを使用して一貫したフォーマットルールを適用するなどが 含まれます。

その他のベストプラクティスには、モジュールとリソースを構造化された階層に論理的に整理するこ と、ドキュメントでパブリックモジュールとプライベートモジュールをカタログ化すること、および モジュール内の不要な実装の詳細を抽象化して使用を簡素化することが含まれます。

モジュール性、ドキュメント、標準、論理的な組織に関するコードベース構造のガイドラインを実装 することで、組織全体に使用量が分散するにつれて Terraform を維持できるようにしながら、チーム 間の広範なコラボレーションをサポートできます。規則と標準を適用することで、フラグメント化さ れたコードベースの複雑さを回避できます。

ベストプラクティス:

- [標準リポジトリ構造の実装](#page-26-0)
- [モジュール性のための構造](#page-30-0)
- [命名規則に従う](#page-33-0)
- [アタッチメントリソースを使用する](#page-34-0)
- [デフォルトのタグを使用する](#page-35-0)
- [Terraform レジストリ要件を満たす](#page-35-1)
- [推奨されるモジュールソースを使用する](#page-36-0)
- [コーディング標準に従う](#page-39-0)

## <span id="page-26-0"></span>標準リポジトリ構造の実装

次のリポジトリレイアウトを実装することをお勧めします。モジュール間でこれらの整合性プラク ティスを標準化することで、検出可能性、透明性、整理、信頼性が向上し、多くの Terraform 設定で 再利用できるようになります。

- ルートモジュールまたはディレクトリ : これは Terraform [ルート](https://developer.hashicorp.com/terraform/language/files#the-root-module)モジュール[と再利用可能な](https://developer.hashicorp.com/terraform/language/modules/develop)モ ジュールの両方のプライマリエントリポイントであり、一意であることが期待されます。より複雑 なアーキテクチャを使用している場合は、ネストされたモジュールを使用して軽量な抽象化を作成 できます。これにより、物理オブジェクトに関して、直接ではなくアーキテクチャの観点からイン フラストラクチャを記述できます。
- README : ルートモジュールとネストされたモジュールには README ファイルが必要です。こ のファイルの名前は である必要がありますREADME.md。これには、モジュールの説明と使用目 的が含まれている必要があります。このモジュールを他の リソースで使用する例を含める場合 は、 examples ディレクトリに配置します。モジュールが作成する可能性のあるインフラストラ クチャリソースとその関係を示す図を含めることを検討してください。[terraform-docs](https://github.com/terraform-docs/terraform-docs) を使用し て、モジュールの入出力を自動的に生成します。
- main.tf: これは主要なエントリポイントです。シンプルなモジュールの場合、このファイルにはす べてのリソースが作成される場合があります。複雑なモジュールの場合、リソースの作成は複数の ファイルに分散される場合がありますが、ネストされたモジュールの呼び出しは main.tf ファイ ル内に存在する必要があります。
- variables.tf および outputs.tf: これらのファイルには、変数と出力の宣言が含まれています。すべ ての変数と出力には、その目的を説明する一文または二文の説明が必要です。これらの説明はド キュメントに使用されます。詳細については、[変数設定](https://developer.hashicorp.com/terraform/language/values/variables)と[出力設定](https://developer.hashicorp.com/terraform/language/values/outputs)の HashiCorp ドキュメントを 参照してください。
	- すべての変数には定義済みのタイプが必要です。
	- 変数宣言には、デフォルトの引数を含めることもできます。宣言にデフォルトの引数が含まれて いる場合、変数はオプションと見なされ、モジュールを呼び出したり Terraform を実行したりす るときに値を設定しない場合、デフォルト値が使用されます。デフォルトの引数にはリテラル値 が必要で、設定内の他のオブジェクトを参照することはできません。変数を必須にするには、変 数宣言のデフォルトを省略し、 設定nullable = falseが理にかなっているかどうかを考慮し ます。
	- 環境に依存しない値 ( などdisk\_size) を持つ変数には、デフォルト値を指定します。
	- 環境固有の値 ( などproject\_id) を持つ変数の場合は、デフォルト値を指定しないでくださ い。この場合、呼び出し元のモジュールは意味のある値を提供する必要があります。
- 空の文字列やリストなどの変数には、変数を空のままにすることが、基になる APIs が拒否しな い有効な設定である場合にのみ、空のデフォルトを使用します。
- 変数の使用には慎重に行ってください。値は、インスタンスまたは環境ごとに変更する必要があ る場合にのみパラメータ化します。変数を公開するかどうかを決定するときは、その変数を変更 するための具体的なユースケースがあることを確認してください。変数が必要になる可能性がわ ずかしかない場合は、公開しないでください。
	- デフォルト値を持つ変数を追加すると、下位互換性があります。
	- 変数の削除には下位互換性がありません。
	- リテラルが複数の場所で再利用される場合は、変数として公開せずにローカル値を使用する必 要があります。
- 入力変数を介して出力を直接渡さないでください。そうすると、依存関係グラフに出力が適切に 追加されなくなります。[暗黙的な依存関係](https://learn.hashicorp.com/terraform/getting-started/dependencies.html)が作成されるようにするには、 出力が リソースから の属性を参照していることを確認してください。インスタンスの入力変数を直接参照する代わり に、 属性を渡します。
- locals.tf: このファイルには式に名前を割り当てるローカル値が含まれているため、式を繰り返す代 わりにモジュール内で複数回名前を使用できます。ローカル値は、関数の一時的なローカル変数の ようなものです。ローカル値の式はリテラル定数に限定されません。変数、リソース属性、その他 のローカル値など、モジュール内の他の値を参照して組み合わせることもできます。
- providers.tf: このファイルには、[Terraform ブロックと](https://www.terraform.io/language/settings)[プロバイダーブロック](https://developer.hashicorp.com/terraform/language/providers/configuration#provider-configuration-1) が含まれています。 providerブロックは、 モジュールのコンシューマーがルートモジュールでのみ宣言する必要が あります。

HCP Terraform を使用している場合は、空の[クラウドブロック も](https://developer.hashicorp.com/terraform/cli/cloud/settings#the-cloud-block)追加します。cloud ブロック は、CI/CD パイプラインの一部として[、環境変数と](https://developer.hashicorp.com/terraform/cli/cloud/settings#environment-variables)[環境変数の認証情報を](https://developer.hashicorp.com/terraform/cli/config/config-file#environment-variable-credentials)使用して完全に設定する 必要があります。

- versions.tf: このファイルには required providers ブロックが含まれています。すべての Terraform モジュールは、Terraform がこれらのプロバイダーをインストールして使用するために必要なプロ バイダーを宣言する必要があります。
- data.tf: 簡単な設定では、[データソースを](https://developer.hashicorp.com/terraform/language/data-sources)参照するリソースの横にデータソースを配置します。例 えば、インスタンスの起動に使用するイメージを取得する場合は、独自のファイルにデータリソー スを収集するのではなく、インスタンスと一緒に配置します。データソースの数が多すぎる場合 は、専用data.tfファイルに移動することを検討してください。
- .tfvars ファイル : ルートモジュールでは、 .tfvars ファイルを使用して、機密性のない変数を指 定できます。一貫性を保つため、変数ファイルには という名前を付けますterraform.tfvars。 リポジトリのルートに共通の値を配置し、 envs/フォルダ内に環境固有の値を配置します。

• ネストされたモジュール : ネストされたモジュールは、 modules/ サブディレクトリに存在する 必要があります。を持つネストされたモジュールはREADME.md、外部ユーザーが使用できると見 なされます。README.md が存在しない場合、モジュールは内部使用のみと見なされます。ネスト されたモジュールを使用して、複雑な動作をユーザーが慎重に選択して選択できる複数の小さなモ ジュールに分割する必要があります。

ルートモジュールにネストされたモジュールへの呼び出しが含まれている場合、これらの呼び出し は、Terraform がそれらを個別にダウンロードするのではなく、同じリポジトリまたはパッケージ の一部と見なす./modules/sample-moduleように、 などの相対パスを使用する必要がありま す。

リポジトリまたはパッケージにネストされたモジュールが複数含まれている場合、相互に直接呼び 出してモジュールの深いネストされたツリーを作成するのではなく、呼び出し元が構成できるのが 理想的です。

• 例: 再利用可能なモジュールを使用する例は、リポジトリのルートの examples/ サブディレクト リの下に存在する必要があります。各例について、README を追加して、例の目標と使用方法を 説明することができます。サブモジュールの例は、ルートexamples/ディレクトリにも配置する 必要があります。

多くの場合、カスタマイズのために例は他のリポジトリにコピーされるため、モジュールブロック のソースは、相対パスではなく、外部発信者が使用するアドレスに設定する必要があります。

- サービス名付きファイル: ユーザーは、複数のファイルでサービスごとに Terraform リソースを分 離したい場合があります。この方法はできるだけ推奨せず、main.tf代わりに でリソースを定義 する必要があります。ただし、リソースのコレクション (IAM ロールやポリシーなど) が 150 行を 超える場合は、 などの独自のファイルに分割するのが合理的ですiam.tf。それ以外の場合は、す べてのリソースコードを で定義する必要がありますmain.tf。
- カスタムスクリプト: スクリプトは必要な場合にのみ使用します。Terraform は、スクリプトに よって作成されたリソースの状態を考慮または管理しません。Terraform リソースが目的の動作を サポートしていない場合にのみ、カスタムスクリプトを使用します。Terraform によって呼び出さ れたカスタムスクリプトをscripts/ディレクトリに配置します。
- ヘルパースクリプト : helpers/ ディレクトリで Terraform によって呼び出されないヘルパースク リプトを整理します。ファイル内のヘルパースクリプトを説明と呼び出し例README.mdとともに 文書化します。ヘルパースクリプトが引数を受け入れる場合は、引数のチェックと--help出力を 指定します。

.

- 静的ファイル : Terraform が参照するが実行しない静的ファイル (EC2 インスタンスにロードされ る起動スクリプトなど) は、 files/ ディレクトリに整理する必要があります。HCL とは別に、 外部ファイルに長いドキュメントを配置します。[file\(\) 関数 で](https://www.terraform.io/language/functions/file)参照します。
- テンプレート : Terraform [templatefile 関数が](https://www.terraform.io/docs/configuration/functions/templatefile.html)読み込むファイルには、ファイル拡張子 を使用しま す.tftpl。テンプレートは templates/ ディレクトリに配置する必要があります。

### <span id="page-29-0"></span>ルートモジュール構造

Terraform は常に単一のルートモジュールのコンテキストで実行されます。完全な Terraform 設定 は、ルートモジュールと子モジュールのツリー (ルートモジュールによって呼び出されるモジュー ル、それらのモジュールによって呼び出されるモジュールなどを含む) で構成されます。

Terraform ルートモジュールレイアウトの基本例:

### data.tf ### envs # ### dev # # ### terraform.tfvars # ### prod # # ### terraform.tfvars # ### test # ### terraform.tfvars ### locals.tf ### main.tf ### outputs.tf ### providers.tf ### README.md ### terraform.tfvars ### variables.tf ### versions.tf

## <span id="page-29-1"></span>再利用可能なモジュール構造

再利用可能なモジュールは、ルートモジュールと同じ概念に従います。モジュールを定義するには、 ルートモジュールを定義するのと同様に、その新しいディレクトリを作成し、その中に.tfファイル を配置します。Terraform は、ローカル相対パスまたはリモートリポジトリからモジュールをロード できます。モジュールが多くの設定で再利用されることが予想される場合は、独自のバージョン管 理リポジトリに配置します。モジュールをさまざまな組み合わせで再利用しやすくするために、モ ジュールツリーを比較的平らに保つことが重要です。

.

#### Terraform 再利用可能なモジュールレイアウトの基本例:

```
### data.tf
### examples
# ### multi-az-new-vpc
# # ### data.tf
# # ### locals.tf
# # #### main.tf
# # ### outputs.tf
# # ### providers.tf
# # # # # README.md
# # ### terraform.tfvars
# # ### variables.tf
# # ### versions.tf
# # ### vpc.tf
# ### single-az-existing-vpc
# # ### data.tf
# # ### locals.tf
# # ####main.tf
# # ### outputs.tf
# # ### providers.tf
# # # # # README.md
# # ### terraform.tfvars
# # ### variables.tf
# # ### versions.tf
### iam.tf
### locals.tf
### main.tf
### outputs.tf
### README.md
### variables.tf
### versions.tf
```
## <span id="page-30-0"></span>モジュール性のための構造

原則として、任意のリソースやその他のコンストラクトをモジュールに結合できますが、ネストされ た再利用可能なモジュールを過剰に使用すると、Terraform 設定全体の理解と保守が困難になる可能 性があるため、これらのモジュールをモデレーションで使用します。

理にかなっている場合は、リソースタイプから構築されたアーキテクチャの新しい概念を記述するこ とで、抽象化のレベルを高める再利用可能なモジュールに構成を分割します。

インフラストラクチャを再利用可能な定義にモジュール化する場合は、個々のコンポーネントや過度 に複雑なコレクションではなく、論理的なリソースセットを目指します。

### <span id="page-31-0"></span>単一のリソースをラップしない

他の単一リソースタイプの周囲にシンラッパーのモジュールを作成しないでください。モジュール内 のメインリソースタイプの名前とは異なるモジュールの名前を見つけられない場合、モジュールは新 しい抽象化を作成していない可能性があります。不要な複雑さが増しています。代わりに、呼び出し 元のモジュールで リソースタイプを直接使用します。

#### <span id="page-31-1"></span>論理的な関係をカプセル化する

ネットワーク基盤、データ層、セキュリティコントロール、アプリケーションなどの関連リソースの グループセット。再利用可能なモジュールは、機能を有効にするために連携するインフラストラク チャ部分をカプセル化する必要があります。

#### <span id="page-31-2"></span>継承を平坦に保つ

モジュールをサブディレクトリにネストする場合は、1 つまたは 2 つ以上のレベルを深くしないでく ださい。深くネストされた継承構造は、設定とトラブルシューティングを複雑にします。モジュール は、他のモジュール上に構築する必要があります。モジュールを介してトンネルを構築しないでくだ さい。

アーキテクチャパターンを表す論理リソースグループにモジュールを集中させることで、チームは信 頼性の高いインフラストラクチャ基盤をすばやく設定できます。過剰エンジニアリングや過剰簡素化 なしで抽象化のバランスを取ります。

### <span id="page-31-3"></span>出力内のリファレンスリソース

再利用可能なモジュールで定義されているリソースごとに、リソースを参照する出力を少なくとも 1 つ含めます。変数と出力を使用すると、モジュールとリソース間の依存関係を推測できます。出力が ないと、ユーザーは Terraform 設定に関連してモジュールを適切に注文できません。

環境の一貫性、目的主導型のグループ化、エクスポートされたリソースリファレンスを提供する、 構造化されたモジュールにより、組織全体の Terraform コラボレーションを大規模に実現できます。 チームは再利用可能な構成要素からインフラストラクチャを組み立てることができます。

## <span id="page-32-0"></span>プロバイダーを設定しない

共有モジュールはモジュールを呼び出すことからプロバイダーを継承しますが、モジュールはプロバ イダー設定自体を設定しないでください。モジュールでプロバイダー設定ブロックを指定しないでく ださい。この設定は、グローバルに 1 回だけ宣言する必要があります。

### <span id="page-32-1"></span>必要なプロバイダーを宣言する

プロバイダー設定はモジュール間で共有されますが、共有モジュールは独自の[プロバイダー要件を](https://developer.hashicorp.com/terraform/language/providers/requirements)宣 言する必要もあります。この方法により、Terraform は、設定内のすべてのモジュールと互換性のあ るプロバイダーの単一バージョンがあることを確認し、プロバイダーのグローバル (モジュールに依 存しない) 識別子として機能するソースアドレスを指定できます。ただし、モジュール固有のプロバ イダー要件では、プロバイダーが など、どのリモートエンドポイントにアクセスするかを決定する 構成設定は指定されません AWS リージョン。

バージョン要件を宣言し、ハードコードされたプロバイダー設定を回避することで、モジュールは共 有プロバイダーを使用して Terraform 設定全体で移植性と再利用性を提供します。

共有モジュールの場合は、 の [required\\_providers ブロック](https://developer.hashicorp.com/terraform/language/modules/develop/providers#provider-version-constraints-in-modules)で最低限必要なプロバイダーバージョン を定義しますversions.tf。

モジュールに特定のバージョンの AWS プロバイダーが必要であることを宣言するには、 required\_providersブロック内で terraformブロックを使用します。

```
terraform { 
   required_version = ">= 1.0.0" 
   required_providers { 
    aws = {
       source = "hashicorp/aws" 
       version = ">= 4.0.0" 
     } 
   }
}
```
共有モジュールが特定のバージョンの AWS プロバイダーのみをサポートしている場合は、悲観的制 約演算子 (~>) を使用します。これにより、右端のバージョンコンポーネントのみが増分されます。

```
terraform { 
   required_version = ">= 1.0.0"
```

```
 required_providers { 
    aws = \{ source = "hashicorp/aws" 
      version = "-> 4.0" } 
   }
}
```
この例では、 は 4.57.1と のインストール~> 4.0を許可します4.67.0が、 のインストールは許可 しません5.0.0。詳細については、 HashiCorp ドキュメント[の「バージョン制約構文](https://developer.hashicorp.com/terraform/language/expressions/version-constraints#version-constraint-syntax)」を参照して ください。

## <span id="page-33-0"></span>命名規則に従う

わかりやすいわかりやすい名前を付けることで、モジュール内のリソースと設定値の目的との関係を 簡単に理解できます。スタイルガイドラインとの整合性により、モジュールユーザーと保守者の両方 の読みやすさが向上します。

<span id="page-33-1"></span>リソースの命名に関するガイドラインに従う

- Terraform スタイルの標準に一致するように、すべてのリソース名に snake\_case (小文字はアン ダースコアで区切られます) を使用します。この方法により、リソースタイプ、データソースタイ プ、およびその他の事前定義された値の命名規則との一貫性が保証されます。この規則は[名前引数](https://www.terraform.io/docs/glossary#argument) には適用されません。
- そのタイプの唯一のリソース (モジュール全体の単一のロードバランサーなど) への参照を簡素化 するために、リソースに mainまたは という名前thisを付けます。
- リソースの目的とコンテキストを記述し、同様のリソース (例えば、メインデータベー スprimaryの場合とデータベースのリードレプリカread\_replicaの場合) を区別するのに役立 つわかりやすい名前を使用します。
- 複数名ではなく単一の名前を使用します。
- リソース名でリソースタイプを繰り返しないでください。

## <span id="page-33-2"></span>変数の命名に関するガイドラインに従う

• ディスクサイズや RAM サイズなどの数値を表す入力、ローカル変数、出力の名前に単位を追加し ます (例えば、RAM サイズがギガバイト単位ram\_size\_gbの場合)。この方法により、設定メン テナーに対して期待される入力単位が明確になります。

- ストレージサイズには MiB や GiB などのバイナリ単位を使用し、他のメトリクスには MB や GB などの 10 進単位を使用します。
- などのブール変数に正の名前を付けますenable\_external\_access。

## <span id="page-34-0"></span>アタッチメントリソースを使用する

一部のリソースには、属性として擬似リソースが埋め込まれています。可能な場合は、これらの埋め 込みリソース属性の使用を避け、代わりに一意のリソースを使用してその擬似リソースをアタッチす る必要があります。これらのリソース関係により、リソースごとに固有の cause-and-effect 問題が発 生する可能性があります。

埋め込み属性の使用 (このパターンは避けてください):

```
resource "aws_security_group" "allow_tls" { 
   ... 
  ingress { 
   description = "TLS from VPC"
   from port = 443to\_port = 443
    protocol = "tcp" 
    cidr_blocks = [aws_vpc.main.cidr_block] 
    ipv6_cidr_blocks = [aws_vpc.main.ipv6_cidr_block] 
  } 
  egress { 
   from port = 0to\_port = 0
   protocol = "-1" cidr_blocks = ["0.0.0.0/0"] 
   ipv6_cidr_blocks = ['::!/0"] }
}
```
アタッチメントリソースの使用 (推奨):

```
resource "aws_security_group" "allow_tls" { 
   ...
}
resource "aws_security_group_rule" "example" { 
 type = "ingress"
```
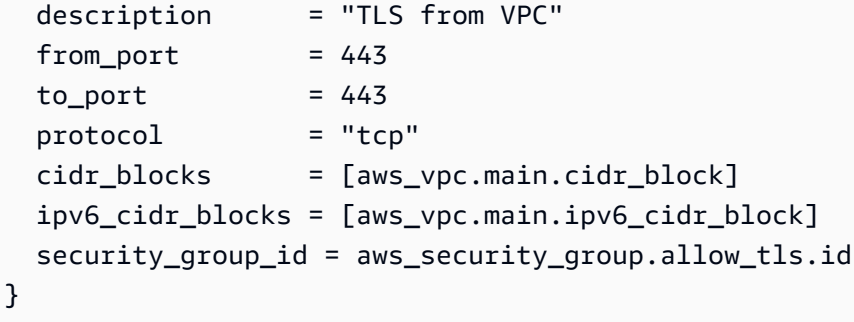

## <span id="page-35-0"></span>デフォルトのタグを使用する

タグを受け入れることができるすべてのリソースにタグを割り当てます。Terraform AWS プロバイ ダーには、ルートモジュール内で使用する必要がある [aws\\_default\\_tags](https://registry.terraform.io/providers/hashicorp/aws/latest/docs/data-sources/default_tags) データソースがあります。

Terraform モジュールによって作成されたすべてのリソースに必要なタグを追加することを検討して ください。アタッチできるタグのリストを次に示します。

- 名前: 人が読めるリソース名
- AppId: リソースを使用するアプリケーションの ID
- AppRole: リソースの技術機能。例えば、「webserver」や「database」など。
- AppPurpose: リソースのビジネス目的。例えば、「フロントエンド ui」や「支払いプロセッサ」 など。
- 環境 : 開発、テスト、製品などのソフトウェア環境
- プロジェクト : リソースを使用するプロジェクト
- CostCenter: リソース使用量の請求先

## <span id="page-35-1"></span>Terraform レジストリ要件を満たす

モジュールリポジトリを Terraform レジストリに公開するには、モジュールリポジトリが以下のすべ ての要件を満たしている必要があります。

短期間にモジュールをレジストリに公開する予定がない場合でも、これらの要件に必ず従ってくださ い。これにより、リポジトリの設定と構造を変更しなくても、後でモジュールをレジストリに発行で きます。

• リポジトリ名: モジュールリポジトリには、3 つの部分からなる名前 を使用します。 はterraform-aws-<NAME>、モジュールが管理するインフラストラクチャのタイプ<NAME>を
反映します。<NAME> セグメントには、追加のハイフン ( など) を含めることができま すterraform-aws-iam-terraform-roles。

- 標準モジュール構造: モジュールは標準リポジトリ構造に従う必要があります。これにより、レジ ストリはモジュールを検査し、ドキュメントを生成したり、リソースの使用状況を追跡したりでき ます。
	- Git リポジトリを作成したら、モジュールファイルをリポジトリのルートにコピーします。再利 用可能な各モジュールを独自のリポジトリのルートに配置することをお勧めしますが、サブディ レクトリからモジュールを参照することもできます。
	- HCP Terraform を使用している場合は、組織レジストリと共有することを意図したモジュール を発行します。レジストリは、HCP Terraform API トークンを使用してダウンロードを処理して アクセスを制御するため、コンシューマーはコマンドラインから Terraform を実行する場合で も、モジュールのソースリポジトリにアクセスする必要はありません。
- 場所とアクセス許可: リポジトリは、設定済み[バージョン管理システム \(VCS\) プロバイダーの](https://developer.hashicorp.com/terraform/cloud-docs/vcs) 1 つ に存在し、HCP Terraform VCS ユーザーアカウントにはリポジトリへの管理者アクセス権が必要 です。レジストリには、新しいモジュールバージョンをインポートするためのウェブフックを作成 するための管理者アクセス権が必要です。
- リリースの x.y.z タグ: モジュールを発行するには、少なくとも 1 つのリリースタグが必要です。 レジストリは、リリースタグを使用してモジュールバージョンを識別します。リリースタグ名に はセ[マンティックバージョニング を使用する必要があります。セマンティックバージョニング](https://semver.org/)に は、オプションで のプレフィックスを付けることができます v (例: v1.1.0および 1.1.0)。レ ジストリは、バージョン番号に似ていないタグを無視します。モジュールの公開の詳細について は、[Terraform](https://developer.hashicorp.com/terraform/cloud-docs/registry/publish-modules#publishing-a-new-module) ドキュメント を参照してください。

詳細については、Terraform [ドキュメントの「モジュールリポジトリの準備」](https://developer.hashicorp.com/terraform/cloud-docs/registry/publish-modules#preparing-a-module-repository)を参照してください。

## 推奨されるモジュールソースを使用する

Terraform はモジュールブロックの source引数を使用して、子モジュールのソースコードを検索し てダウンロードします。

コード要素の繰り返しを除外することを主な目的とする密接に関連するモジュールにはローカルパ スを使用し、複数の設定で共有することが意図されているモジュールにはネイティブ Terraform モ ジュールレジストリまたは VCS プロバイダーを使用することをお勧めします。

次の例は、モジュールを共有するための最も一般的なソースタイプと推奨される[ソースタイプ](https://developer.hashicorp.com/terraform/language/modules/sources)を示し ています。レジストリモジュールは[バージョニング](https://developer.hashicorp.com/terraform/language/modules/syntax#version) をサポートしています。次の例に示すように、 常に特定のバージョンを指定する必要があります。

レジストリ

Terraform レジストリ:

```
module "lambda" { 
   source = "github.com/terraform-aws-modules/terraform-aws-lambda.git?
ref=e78cdf1f82944897ca6e30d6489f43cf24539374" #--> v4.18.0 
   ...
}
```
コミットハッシュを固定することで、サプライチェーン攻撃に対して脆弱なパブリックレジストリか らのドリフトを回避できます。

HCP Terraform:

```
module "eks_karpenter" { 
   source = "app.terraform.io/my-org/eks/aws" 
  version = "1.1.0" ... 
   enable_karpenter = true
}
```
Terraform Enterprise:

```
module "eks_karpenter" { 
   source = "terraform.mydomain.com/my-org/eks/aws" 
   version = "1.1.0" 
   ... 
   enable_karpenter = true
}
```
# VCS プロバイダー

VCS プロバイダーは、次の例に示すように、特定のリビジョンを選択するための ref引数をサポー トしています。

GitHub (HTTPS):

```
module "eks_karpenter" { 
   source = "github.com/my-org/terraform-aws-eks.git?ref=v1.1.0" 
   ... 
   enable_karpenter = true
}
```
汎用 Git リポジトリ (HTTPS):

```
module "eks_karpenter" { 
   source = "git::https://example.com/terraform-aws-eks.git?ref=v1.1.0" 
   ... 
   enable_karpenter = true
}
```
汎用 Git リポジトリ (SSH):

```
A Warning
 プライベートリポジトリにアクセスするには、認証情報を設定する必要があります。
```

```
module "eks_karpenter" { 
   source = "git::ssh://username@example.com/terraform-aws-eks.git?ref=v1.1.0" 
   ... 
   enable_karpenter = true
}
```
## コーディング標準に従う

一貫した Terraform フォーマットルールとスタイルをすべての設定ファイルに適用します。CI/CD パ イプラインで自動スタイルチェックを使用して標準を適用します。コーディングのベストプラクティ スをチームワークフローに埋め込むと、組織全体で使用量が広く普及するにつれて、設定は読み取り やすく、保守しやすく、共同作業性が保たれます。

## スタイルガイドラインに従う

- すべての Terraform ファイル (.tf ファイル) を [terraform fmt](https://developer.hashicorp.com/terraform/cli/commands/fmt) コマンドで HashiCorp スタイル標準 に合わせてフォーマットします。
- [terraform validate](https://developer.hashicorp.com/terraform/cli/commands/validate) コマンドを使用して、設定の構文と構造を確認します。
- [TFLintを](https://github.com/terraform-linters/tflint)使用してコード品質を静的に分析します。この linter は、フォーマットだけでな く、Terraform のベストプラクティスをチェックし、エラーが発生したときにビルドに失敗しま す。

### コミット前のフックを設定する

コミットを許可する前に、terraform fmt、tflintcheckov、、およびその他のコードスキャン とスタイルチェックを実行するクライアント側のコミット前フックを設定します。この手法は、開発 者ワークフローの早い段階で標準への準拠を検証するのに役立ちます。

事前コミットなどの[事前コミット](https://pre-commit.com/)フレームワークを使用して、Terraform のリンティング、フォー マット、コードスキャンをローカルマシンのフックとして追加します。フックは各 Git コミットで実 行され、チェックが成功しなかった場合はコミットに失敗します。

スタイルチェックと品質チェックをローカルのコミット前フックに移動すると、変更が導入される前 にデベロッパーに迅速にフィードバックが提供されます。標準はコーディングワークフローの一部に なります。

# AWS プロバイダーのバージョン管理のベストプラクティス

AWS プロバイダーのバージョンと関連する Terraform モジュールを慎重に管理することは、安定性 にとって重要です。このセクションでは、バージョン制約とアップグレードに関するベストプラク ティスの概要を説明します。

ベストプラクティス:

- [自動バージョンチェックを追加する](#page-40-0)
- [新しいリリースのモニタリング](#page-40-1)
- [プロバイダーへの貢献](#page-41-0)

## <span id="page-40-0"></span>自動バージョンチェックを追加する

CI/CD パイプラインに Terraform プロバイダーのバージョンチェックを追加してバージョンピンニン グを検証し、バージョンが未定義の場合はビルドを失敗させます。

- CI/CD パイプラインに [TFLint](https://github.com/terraform-linters/tflint) チェックを追加して、固定されたメジャー/マイナーバージョンの 制約が定義されていないプロバイダーバージョンをスキャンします。[Terraform AWS Provider の](https://github.com/terraform-linters/tflint-ruleset-aws)  [TFLint ルールセットプラグイン](https://github.com/terraform-linters/tflint-ruleset-aws)を使用します。これにより、考えられるエラーを検出するための ルールと、 リソースに関する AWS ベストプラクティスを確認できます。
- ピン留めされていないプロバイダーバージョンを検出する失敗 CI の実行により、暗黙的なアップ グレードが本番環境に到達しないようにします。

<span id="page-40-1"></span>新しいリリースのモニタリング

- プロバイダーのリリースノートと変更ログフィードをモニタリングします。新しいメジャー/マイ ナーリリースに関する通知を受け取ります。
- リリースノートを評価して、重大な変更の可能性がないか確認し、既存のインフラストラクチャへ の影響を評価します。
- 非本番環境のマイナーバージョンをアップグレードして、本番環境を更新する前に検証します。

パイプラインのバージョンチェックを自動化し、新しいリリースをモニタリングすることで、サポー トされていないアップグレードを早期に検出し、本番環境を更新する前に新しいメジャー/マイナー リリースの影響を評価する時間を与えることができます。

# <span id="page-41-0"></span>プロバイダーへの貢献

欠陥を報告したり、 GitHub 問題の機能をリクエストしたりして HashiCorp AWS 、プロバイダーに 積極的に貢献します。

- AWS プロバイダーリポジトリで適切に文書化された問題を開き、発生したバグや欠落している機 能を詳しく説明します。再現可能なステップを提供します。
- 拡張機能をリクエストして投票し、新しい のサービスを管理するプロバイダーの機能を拡張しま す AWS 。
- プロバイダーの欠陥または機能強化の提案された修正を提供するときに発行されたプルリクエスト を参照します。関連する問題へのリンク。
- コーディング規則、テスト標準、およびドキュメントについては、リポジトリの投稿ガイドライン に従ってください。

使用するプロバイダーにフィードバックすることで、ロードマップに直接入力し、すべてのユーザー の品質と機能を向上させることができます。

# コミュニティモジュールのベストプラクティス

モジュールを効果的に使用することは、複雑な Terraform 設定を管理し、再利用を促進する上で重要 です。このセクションでは、コミュニティモジュール、依存関係、ソース、抽象化、貢献に関するベ ストプラクティスについて説明します。

ベストプラクティス:

- [コミュニティモジュールの検出](#page-42-0)
- [依存関係を理解する](#page-42-1)
- [信頼できるソースを使用する](#page-43-0)
- [コミュニティモジュールへの貢献](#page-43-1)

## <span id="page-42-0"></span>コミュニティモジュールの検出

[Terraform Registry](https://registry.terraform.io/namespaces/terraform-aws-modules) 、、およびその他のソース[でGitHub、](https://github.com/terraform-aws-modules)新しい AWS モジュールを構築する前に ユースケースを解決する可能性のある既存のモジュールを検索します。最近の更新があり、アクティ ブにメンテナンスされている一般的なオプションを探します。

### カスタマイズに変数を使用する

コミュニティモジュールを使用する場合は、ソースコードを強制または直接変更するのではなく、変 数を通じて入力を渡します。モジュールの内部を変更する代わりに、必要に応じてデフォルトを上書 きします。

フォークは、より広範なコミュニティに役立つように、元のモジュールに修正や機能を提供すること に限定する必要があります。

## <span id="page-42-1"></span>依存関係を理解する

モジュールを使用する前に、ソースコードとドキュメントを確認して依存関係を特定します。

- 必要なプロバイダー: モジュールが必要とする AWS、Kubernetes、またはその他のプロバイダー のバージョンを書き留めます。
- ネストされたモジュール : カスケード依存関係を導入する内部で使用されている他のモジュールを 確認します。

• 外部データソース: モジュールが依存する APIsカスタムプラグイン、またはインフラストラクチャ の依存関係を書き留めます。

直接依存関係と間接依存関係の完全なツリーをマッピングすることで、 モジュールを使用する際の 予期しない事態を回避できます。

## <span id="page-43-0"></span>信頼できるソースを使用する

未検証または未知のパブリッシャーから Terraform モジュールを調達すると、重大なリスクが生じま す。信頼できるソースからのモジュールのみを使用してください。

- AWS や HashiCorp パートナーなどの検証済み作成者によって公開される [Terraform Registry](https://registry.terraform.io/namespaces/terraform-aws-modules) の認 定モジュールを優先します。
- カスタムモジュールの場合は、モジュールが自分の組織からのものである場合でも、パブリッ シャーの履歴、サポートレベル、使用状況の評価を確認します。

不明なソースや未検証のソースからモジュールを許可しないことで、コードに脆弱性やメンテナンス の問題が挿入されるリスクを軽減できます。

の通知のサブスクライブ

信頼できるパブリッシャーからの新しいモジュールリリースの通知をサブスクライブします。

- GitHub モジュールリポジトリを監視して、モジュールの新しいバージョンに関するアラートを取 得します。
- パブリッシャーブログと変更ログの更新をモニタリングします。
- 更新を暗黙的にプルするのではなく、検証済みで評価の高いソースから新しいバージョンに関する 事前通知を取得します。

信頼できるソースからのみモジュールを消費し、変更をモニタリングすることで、安定性とセキュリ ティが確保されます。ベッティングモジュールは、サプライチェーンのリスクを最小限に抑えながら 生産性を向上させます。

## <span id="page-43-1"></span>コミュニティモジュールへの貢献

でホストされているコミュニティモジュールの修正と機能強化を送信します GitHub。

- モジュールでプルリクエストを開き、使用時に発生した欠陥や制限に対処します。
- 問題を作成して、新しいベストプラクティス設定を既存の OSS モジュールに追加するようリクエ ストします。

コミュニティモジュールへの貢献により、すべての Terraform 実務者にとって再利用可能な体系的な パターンが強化されます。

## よくある質問

Q: AWS プロバイダーに注目する理由は何ですか?

A. AWS プロバイダーは、Terraform でインフラストラクチャをプロビジョニングするために最も 広く使用され、複雑なプロバイダーの 1 つです。これらのベストプラクティスに従うことで、ユー ザーは AWS 環境のプロバイダーの使用を最適化できます。

Q: Terraform は初めてです。このガイドを使用できますか?

A. このガイドは、Terraform を初めて使用する場合や、スキルをレベルアップしたいと考えている上 級者を対象としています。このプラクティスにより、学習のあらゆる段階でユーザーのワークフロー が向上します。

Q: 主なベストプラクティスにはどのようなものがありますか?

A. 主なベストプラクティスには、[アクセスキー での IAM ロールの使用、](#page-11-0)[バージョン の固定](#page-40-0)[、自](#page-18-0) [動テスト の組み込み](#page-18-0)[、リモート状態ロック 、](#page-21-0)[認証情報ローテーション 、](#page-15-0)[プロバイダー への貢](#page-41-0) [献](#page-41-0)、[コードベース の論理的な整理などがあります](#page-25-0)。

Q: Terraform の詳細については、どこで確認できますか?

A. [リソースセ](#page-47-0)クションには、 HashiCorp Terraform の公式ドキュメントとコミュニティフォーラム へのリンクが含まれています。リンクを使用して、高度な Terraform ワークフローの詳細を確認して ください。

# 次のステップ

このガイドを読んだ後の潜在的な次のステップは次のとおりです。

- 既存の Terraform コードベースがある場合は、設定を確認し、このガイドに記載されている推奨事 項に基づいて改善可能な領域を特定します。例えば、リモートバックエンドの実装、モジュールへ のコードの分離、バージョンピンニングの使用などのベストプラクティスを確認し、設定で検証し ます。
- 既存の Terraform コードベースがない場合は、新しい設定を構築するときに以下のベストプラク ティスを使用してください。状態管理、認証、コード構造などについては、最初からアドバイスに 従ってください。
- このガイドで参照されている HashiCorp コミュニティモジュールの一部を使用して、アーキテク チャパターンが単純化されているかどうかを確認します。モジュールはより高いレベルの抽象化を 可能にするため、一般的なリソースを書き直す必要はありません。
- リンティング、セキュリティスキャン、ポリシーチェック、自動テストツールを有効にし て、セキュリティ、コンプライアンス、コード品質に関するベストプラクティスを強化しま す。TFLint 、tfsec、Checkov などのツールが役立ちます。
- 最新の AWS プロバイダードキュメントを確認して、Terraform の使用を最適化するのに役立つ新 しいリソースや機能があるかどうかを確認します。 AWS プロバイダーの新しいバージョンを最新 の状態に保つ。
- その他のガイダンスについては、 HashiCorp ウェブサイト[の「Terraform ドキュメント](https://developer.hashicorp.com/terraform/language)」[、「ベス](https://developer.hashicorp.com/terraform/cloud-docs/recommended-practices) [トプラクティスガイド](https://developer.hashicorp.com/terraform/cloud-docs/recommended-practices)」、および[「スタイルガイド](https://developer.hashicorp.com/terraform/language/style)」を参照してください。

# <span id="page-47-0"></span>リソース

# リファレンス

以下のリンクは、Terraform AWS プロバイダー用の追加の資料と、 での Terraform for IaC の使用を 示しています AWS。

- [Terraform AWS プロバイダー](https://registry.terraform.io/providers/hashicorp/aws/latest/docs) (HashiCorp ドキュメント)
- [AWS サービスの Terraform モジュール](https://registry.terraform.io/namespaces/terraform-aws-modules) (Terraform Registry)
- [AWS と HashiCorp パートナーシップ](https://www.hashicorp.com/blog/hashicorp-at-aws-re-invent-2020) (HashiCorp ブログ記事)
- [AWS 「プロバイダーによる動的認証情報」](https://developer.hashicorp.com/terraform/cloud-docs/workspaces/dynamic-provider-credentials/aws-configuration)(HCP Terraform ドキュメント)
- [DynamoDB ステートロック \(T](https://developer.hashicorp.com/terraform/language/settings/backends/s3#dynamodb-state-locking)erraform ドキュメント)
- [「Enforce Policy with Sentinel」](https://developer.hashicorp.com/terraform/tutorials/policy)(Terraform ドキュメント)

# ツール

以下のツールは、このベストプラクティスガイドで推奨されているように AWS、 での Terraform 設 定のコード品質と自動化を向上させるのに役立ちます。

### コード品質:

- [Checkov](https://www.checkov.io/) : デプロイ前に Terraform コードをスキャンして設定ミスを特定します。
- [TFLint:](https://github.com/terraform-linters/tflint) 考えられるエラー、廃止された構文、未使用の宣言を識別します。この linter では、 AWS ベストプラクティスと命名規則を適用することもできます。
- [terraform-docs](https://github.com/terraform-docs/terraform-docs) : さまざまな出力形式で Terraform モジュールからドキュメントを生成します。

自動化ツール:

- [HCP Terraform :](https://www.terraform.io/cloud) ポリシーチェックと承認ゲートを使用して、チームが Terraform ワークフローを バージョン化、コラボレーション、構築するのに役立ちます。
- [Atlantis](https://www.runatlantis.io/) : コード変更を検証するためのオープンソースの Terraform プルリクエスト自動化ツー ル。

• [CDK for Terraform](https://developer.hashicorp.com/terraform/cdktf) : HashiCorp 設定言語 (HCL) の代わりに TypeScript、Python、Java、C#、Go などの使い慣れた言語を使用して、Terraform インフラストラクチャをコードとして定義、プロビ ジョニング、テストできるフレームワーク。

# <span id="page-49-0"></span>ドキュメント履歴

以下の表は、本ガイドの重要な変更点について説明したものです。今後の更新に関する通知を受け取 る場合は、[RSS フィード](https://docs.aws.amazon.com/prescriptive-guidance/latest/terraform-aws-provider-best-practices/terraform-aws-provider-best-practices.rss) をサブスクライブできます。

変更 いっちゃく 説明 かいかん こうしょう うちのみ こうしょう こうしょう

[初版発行](#page-49-0) — 2024 年 5 月 28 日

# AWS 規範的ガイダンスの用語集

以下は、 AWS 規範的ガイダンスが提供する戦略、ガイド、パターンで一般的に使用される用語で す。エントリを提案するには、用語集の最後のフィードバックの提供リンクを使用します。

## 数字

<span id="page-50-0"></span>7 Rs

アプリケーションをクラウドに移行するための 7 つの一般的な移行戦略。これらの戦略は、ガー トナーが 2011 年に特定した 5 Rs に基づいて構築され、以下で構成されています。

- リファクタリング/アーキテクチャの再設計 クラウドネイティブ特徴を最大限に活用して、 俊敏性、パフォーマンス、スケーラビリティを向上させ、アプリケーションを移動させ、アー キテクチャを変更します。これには、通常、オペレーティングシステムとデータベースの移植 が含まれます。例: オンプレミスの Oracle データベースを Amazon Aurora PostgreSQL 互換エ ディションに移行します。
- リプラットフォーム (リフトアンドリシェイプ) アプリケーションをクラウドに移行し、クラ ウド機能を活用するための最適化レベルを導入します。例: オンプレミスの Oracle データベー スを の Oracle 用 Amazon Relational Database Service (Amazon RDS) に移行します AWS ク ラウド。
- 再購入 (ドロップアンドショップ) 通常、従来のライセンスから SaaS モデルに移行し て、別の製品に切り替えます。例: カスタマーリレーションシップ管理 (CRM) システムを Salesforce.com に移行します。
- リホスト (リフトアンドシフト) クラウド機能を活用するための変更を加えずに、アプリケー ションをクラウドに移行します。例: オンプレミスの Oracle データベースを の EC2 インスタ ンス上の Oracle に移行します AWS クラウド。
- 再配置 (ハイパーバイザーレベルのリフトアンドシフト) 新しいハードウェアを購入したり、 アプリケーションを書き換えたり、既存の運用を変更したりすることなく、インフラストラク チャをクラウドに移行できます。サーバーをオンプレミスプラットフォームから同じプラット フォームのクラウドサービスに移行します。例: Microsoft Hyper-Vアプリケーションを に移行 します AWS。
- 保持 (再アクセス) アプリケーションをお客様のソース環境で保持します。これには、主要な リファクタリングを必要とするアプリケーションや、お客様がその作業を後日まで延期したい アプリケーション、およびそれらを移行するためのビジネス上の正当性がないため、お客様が 保持するレガシーアプリケーションなどがあります。

• 使用停止 — お客様のソース環境で不要になったアプリケーションを停止または削除します。

### A

ABAC

[「属性ベースのアクセスコントロール](#page-53-0)」を参照してください。

### 抽象化されたサービス

「 [マネージドサービス](#page-72-0)」を参照してください。

ACID

[「原子性、一貫性、分離性、耐久性」を参照してください](#page-52-0)。

アクティブ - アクティブ移行

(双方向レプリケーションツールまたは二重書き込み操作を使用して) ソースデータベースとター ゲットデータベースを同期させ、移行中に両方のデータベースが接続アプリケーションからのト ランザクションを処理するデータベース移行方法。この方法では、1 回限りのカットオーバーの 必要がなく、管理された小規模なバッチで移行できます。アクティブ[/パッシブ移行](#page-51-0)よりも柔軟で すが、より多くの作業が必要です。

<span id="page-51-0"></span>アクティブ - パッシブ移行

ソースデータベースとターゲットデータベースを同期させながら、データがターゲットデータ ベースにレプリケートされている間、接続しているアプリケーションからのトランザクションを ソースデータベースのみで処理するデータベース移行の方法。移行中、ターゲットデータベース はトランザクションを受け付けません。

### 集計関数

行のグループを操作し、グループの単一の戻り値を計算する SQL 関数。集計関数の例として は、 SUMや などがありますMAX。

AI

[「人工知能](#page-52-1)」を参照してください。

### AIOps

[「人工知能オペレーション](#page-52-2)」を参照してください。

### 匿名化

データセット内の個人情報を完全に削除するプロセス。匿名化は個人のプライバシー保護に役立 ちます。匿名化されたデータは、もはや個人データとは見なされません。

アンチパターン

繰り返し起こる問題に対して頻繁に用いられる解決策で、その解決策が逆効果であったり、効果 がなかったり、代替案よりも効果が低かったりするもの。

アプリケーションコントロール

マルウェアからシステムを保護するために、承認されたアプリケーションのみを使用できるよう にするセキュリティアプローチ。

アプリケーションポートフォリオ

アプリケーションの構築と維持にかかるコスト、およびそのビジネス価値を含む、組織が使用す る各アプリケーションに関する詳細情報の集まり。この情報は、[ポートフォリオの検出と分析プ](https://docs.aws.amazon.com/prescriptive-guidance/latest/migration-portfolio-discovery/welcome.html) [ロセス](https://docs.aws.amazon.com/prescriptive-guidance/latest/migration-portfolio-discovery/welcome.html) の需要要素であり、移行、モダナイズ、最適化するアプリケーションを特定し、優先順位 を付けるのに役立ちます。

<span id="page-52-1"></span>人工知能 (AI)

コンピューティングテクノロジーを使用し、学習、問題の解決、パターンの認識など、通常は 人間に関連づけられる認知機能の実行に特化したコンピュータサイエンスの分野。詳細について は、「[人工知能 \(AI\) とは何ですか?」](https://aws.amazon.com/what-is/artificial-intelligence/)を参照してください。

<span id="page-52-2"></span>AI オペレーション (AIOps)

機械学習技術を使用して運用上の問題を解決し、運用上のインシデントと人の介入を減らし、 サービス品質を向上させるプロセス。 AWS 移行戦略での AIOps の使用方法については、[オペ](https://docs.aws.amazon.com/prescriptive-guidance/latest/migration-operations-integration/aiops.html) [レーション統合ガイド](https://docs.aws.amazon.com/prescriptive-guidance/latest/migration-operations-integration/aiops.html) を参照してください。

非対称暗号化

暗号化用のパブリックキーと復号用のプライベートキーから成る 1 組のキーを使用した、暗号化 のアルゴリズム。パブリックキーは復号には使用されないため共有しても問題ありませんが、プ ライベートキーの利用は厳しく制限する必要があります。

<span id="page-52-0"></span>原子性、一貫性、分離性、耐久性 (ACID)

エラー、停電、その他の問題が発生した場合でも、データベースのデータ有効性と運用上の信頼 性を保証する一連のソフトウェアプロパティ。

<span id="page-53-0"></span>属性ベースのアクセス制御 (ABAC)

部署、役職、チーム名など、ユーザーの属性に基づいてアクセス許可をきめ細かく設定する方 法。詳細については、 AWS Identity and Access Management (IAM) ドキュメントの「 [の ABAC](https://docs.aws.amazon.com/IAM/latest/UserGuide/introduction_attribute-based-access-control.html)  [AWS](https://docs.aws.amazon.com/IAM/latest/UserGuide/introduction_attribute-based-access-control.html)」を参照してください。

信頼できるデータソース

最も信頼性のある情報源とされるデータのプライマリーバージョンを保存する場所。匿名化、編 集、仮名化など、データを処理または変更する目的で、信頼できるデータソースから他の場所に データをコピーすることができます。

アベイラビリティーゾーン

他のアベイラビリティーゾーンの障害から AWS リージョン 隔離され、同じリージョン内の他の アベイラビリティーゾーンへの低コストで低レイテンシーのネットワーク接続を提供する 内の別 の場所。

<span id="page-53-1"></span>AWS クラウド導入フレームワーク (AWS CAF)

組織がクラウドに正常に移行 AWS するための効率的で効果的な計画を立てるのに役立つ、 のガ イドラインとベストプラクティスのフレームワークです。 AWS CAF は、ビジネス、人材、ガバ ナンス、プラットフォーム、セキュリティ、運用という 6 つの重点分野にガイダンスを編成しま す。ビジネス、人材、ガバナンスの観点では、ビジネススキルとプロセスに重点を置き、プラッ トフォーム、セキュリティ、オペレーションの視点は技術的なスキルとプロセスに焦点を当てて います。例えば、人材の観点では、人事 (HR)、人材派遣機能、および人材管理を扱うステークホ ルダーを対象としています。この観点から、 AWS CAF は、組織がクラウド導入を成功させるた めの準備に役立つ、人材開発、トレーニング、コミュニケーションに関するガイダンスを提供し ます。詳細については、[AWS CAF ウェブサイト](https://aws.amazon.com/cloud-adoption-framework/) と [AWS CAF のホワイトペーパー](https://d1.awsstatic.com/whitepapers/aws_cloud_adoption_framework.pdf) を参照してく ださい。

AWS ワークロード認定フレームワーク (AWS WQF)

データベース移行ワークロードを評価し、移行戦略を推奨し、作業見積もりを提供するツール。 AWS WQF は AWS Schema Conversion Tool (AWS SCT) に含まれています。データベースス キーマとコードオブジェクト、アプリケーションコード、依存関係、およびパフォーマンス特性 を分析し、評価レポートを提供します。

### B

不正なボット

個人や組織に混乱や損害を与えることを目的とした[ボット](#page-54-0)。

BCP

[「事業継続計画」を参照してください](#page-55-0)。

動作グラフ

リソースの動作とインタラクションを経時的に示した、一元的なインタラクティブ

ビュー。Amazon Detective の動作グラフを使用すると、失敗したログオンの試行、不審な API 呼び出し、その他同様のアクションを調べることができます。詳細については、Detective ドキュ メントの[Data in a behavior graph](https://docs.aws.amazon.com/detective/latest/userguide/behavior-graph-data-about.html)を参照してください。

ビッグエンディアンシステム

最上位バイトを最初に格納するシステム。[エンディアンネス](#page-63-0) も参照してください。

二項分類

バイナリ結果 (2 つの可能なクラスのうちの 1 つ) を予測するプロセス。例えば、お客様の機械学 習モデルで「この E メールはスパムですか、それともスパムではありませんか」などの問題を予 測する必要があるかもしれません。または「この製品は書籍ですか、車ですか」などの問題を予 測する必要があるかもしれません。

ブルームフィルター

要素がセットのメンバーであるかどうかをテストするために使用される、確率的でメモリ効率の 高いデータ構造。

ブルー/グリーンデプロイ

2 つの異なる同一の環境を作成するデプロイ戦略。現在のアプリケーションバージョンは 1 つの 環境 (青) で実行し、新しいアプリケーションバージョンは他の環境 (緑) で実行します。この戦略 は、最小限の影響で迅速にロールバックするのに役立ちます。

<span id="page-54-0"></span>ボット

インターネット経由で自動タスクを実行し、人間のアクティビティやインタラクションをシミュ レートするソフトウェアアプリケーション。インターネット上の情報のインデックスを作成する ウェブクローラーなど、一部のボットは有用または有益です。悪質なボット と呼ばれる他のボッ

トの中には、個人や組織に混乱を与えたり、損害を与えたりすることを意図しているものがあり ます。

ボットネット

[マルウェア](#page-71-0)に感染し、[ボット](#page-54-0)のヘルダーまたはボットオペレーター と呼ばれる、単一関係者の管 理下にあるボットのネットワーク。ボットは、ボットとその影響をスケールするための最もよく 知られているメカニズムです。

<span id="page-55-1"></span>ブランチ

コードリポジトリに含まれる領域。リポジトリに最初に作成するブランチは、メインブランチと いいます。既存のブランチから新しいブランチを作成し、その新しいブランチで機能を開発した り、バグを修正したりできます。機能を構築するために作成するブランチは、通常、機能ブラン チと呼ばれます。機能をリリースする準備ができたら、機能ブランチをメインブランチに統合し ます。詳細については、[「ブランチについて](https://docs.github.com/en/pull-requests/collaborating-with-pull-requests/proposing-changes-to-your-work-with-pull-requests/about-branches) (GitHub ドキュメント)」を参照してください。

ブレークグラスアクセス

例外的な状況や承認されたプロセスを通じて、ユーザーが通常アクセス許可を持たない AWS ア カウント にすばやくアクセスできるようにします。詳細については、 Well-Architected [ガイダン](https://docs.aws.amazon.com/wellarchitected/latest/devops-guidance/ag.sad.5-implement-break-glass-procedures.html) [スの「ブレークグラス手順の実装](https://docs.aws.amazon.com/wellarchitected/latest/devops-guidance/ag.sad.5-implement-break-glass-procedures.html)」インジケータ AWS を参照してください。

<span id="page-55-2"></span>ブラウンフィールド戦略

環境の既存インフラストラクチャ。システムアーキテクチャにブラウンフィールド戦略を導入す る場合、現在のシステムとインフラストラクチャの制約に基づいてアーキテクチャを設計しま す。既存のインフラストラクチャを拡張している場合は、ブラウンフィールド戦略と[グリーン](#page-66-0) [フィールド](#page-66-0)戦略を融合させることもできます。

バッファキャッシュ

アクセス頻度が最も高いデータが保存されるメモリ領域。

ビジネス能力

価値を生み出すためにビジネスが行うこと (営業、カスタマーサービス、マーケティングなど)。 マイクロサービスのアーキテクチャと開発の決定は、ビジネス能力によって推進できます。詳細 については、ホワイトペーパー [AWSでのコンテナ化されたマイクロサービスの実行](https://docs.aws.amazon.com/whitepapers/latest/running-containerized-microservices/welcome.html) の [ビジネス](https://docs.aws.amazon.com/whitepapers/latest/running-containerized-microservices/organized-around-business-capabilities.html) [機能を中心に組織化](https://docs.aws.amazon.com/whitepapers/latest/running-containerized-microservices/organized-around-business-capabilities.html) セクションを参照してください。

<span id="page-55-0"></span>ビジネス継続性計画 (BCP)

大規模移行など、中断を伴うイベントが運用に与える潜在的な影響に対処し、ビジネスを迅速に 再開できるようにする計画。

## C

### **CAF**

[AWS 「クラウド導入フレームワーク」を参照してください。](#page-53-1)

Canary デプロイ

エンドユーザーへのバージョンの低速かつ増分的なリリース。確信できたら、新しいバージョン をデプロイし、現在のバージョン全体を置き換えます。

CCoE

[「Cloud Center of Excellence」を参照してください](#page-57-0)。

CDC

[「データキャプチャの変更](#page-56-0)」を参照してください。

<span id="page-56-0"></span>変更データキャプチャ (CDC)

データソース (データベーステーブルなど) の変更を追跡し、その変更に関するメタデータを記録 するプロセス。CDC は、ターゲットシステムでの変更を監査またはレプリケートして同期を維持 するなど、さまざまな目的に使用できます。

カオスエンジニアリング

障害や破壊的なイベントを意図的に導入して、システムの耐障害性をテストします。[AWS Fault](https://docs.aws.amazon.com/fis/latest/userguide/what-is.html) [Injection Service \(AWS FIS\)](https://docs.aws.amazon.com/fis/latest/userguide/what-is.html) を使用して、 AWS ワークロードに負荷をかけ、その応答を評価 する実験を実行できます。

CI/CD

[「継続的インテグレーションと継続的デリバリー」を参照してください](#page-58-0)。

分類

予測を生成するのに役立つ分類プロセス。分類問題の機械学習モデルは、離散値を予測します。 離散値は、常に互いに区別されます。例えば、モデルがイメージ内に車があるかどうかを評価す る必要がある場合があります。

クライアント側の暗号化

ターゲットがデータ AWS サービス を受信する前に、ローカルでデータを暗号化します。

<span id="page-57-0"></span>Cloud Center of Excellence (CCoE)

クラウドのベストプラクティスの作成、リソースの移動、移行のタイムラインの確立、大規模変 革を通じて組織をリードするなど、組織全体のクラウド導入の取り組みを推進する学際的なチー ム。詳細については、 AWS クラウド エンタープライズ戦略ブロ[グのCCoE の投稿」](https://aws.amazon.com/blogs/enterprise-strategy/tag/ccoe/)を参照して ください。

<span id="page-57-1"></span>クラウドコンピューティング

リモートデータストレージと IoT デバイス管理に通常使用されるクラウドテクノロジー。クラウ ドコンピューティングは、一般的に[エッジコンピューティング](#page-63-1)テクノロジーに接続されていま す。

クラウド運用モデル

IT 組織において、1 つ以上のクラウド環境を構築、成熟、最適化するために使用される運用モデ ル。詳細については、[「クラウド運用モデルの構築」](https://docs.aws.amazon.com/prescriptive-guidance/latest/strategy-cloud-operating-model/introduction.html) を参照してください。

導入のクラウドステージ

組織が に移行するときに通常実行する 4 つのフェーズ AWS クラウド:

- プロジェクト 概念実証と学習を目的として、クラウド関連のプロジェクトをいくつか実行 する
- 基礎固め お客様のクラウドの導入を拡大するための基礎的な投資 (ランディングゾーンの作 成、CCoE の定義、運用モデルの確立など)
- 移行 個々のアプリケーションの移行
- 再発明 製品とサービスの最適化、クラウドでのイノベーション

これらのステージは、 AWS クラウド エンタープライズ戦略ブログのブログ記[事「クラウド](https://aws.amazon.com/blogs/enterprise-strategy/the-journey-toward-cloud-first-the-stages-of-adoption/) [ファーストへのジャーニー」と「導入のステージ](https://aws.amazon.com/blogs/enterprise-strategy/the-journey-toward-cloud-first-the-stages-of-adoption/)」で Stephen Orban によって定義されました。 移行戦略とどのように関連しているかについては、 AWS [「移行準備ガイド」](https://docs.aws.amazon.com/prescriptive-guidance/latest/migration-readiness/)を参照してくださ い。

CMDB

[「設定管理データベース](#page-58-1)」を参照してください。

### コードリポジトリ

ソースコードやその他の資産 (ドキュメント、サンプル、スクリプトなど) が保存され、バージョ ン管理プロセスを通じて更新される場所。一般的なクラウドリポジトリには、 GitHub または が 含まれます AWS CodeCommit。コードの各バージョンはブランチと呼ばれます。マイクロサー

ビスの構造では、各リポジトリは 1 つの機能専用です。1 つの CI/CD パイプラインで複数のリポ ジトリを使用できます。

コールドキャッシュ

空である、または、かなり空きがある、もしくは、古いデータや無関係なデータが含まれている バッファキャッシュ。データベースインスタンスはメインメモリまたはディスクから読み取る必 要があり、バッファキャッシュから読み取るよりも時間がかかるため、パフォーマンスに影響し ます。

コールドデータ

めったにアクセスされず、通常は過去のデータです。この種類のデータをクエリする場合、通常 は低速なクエリでも問題ありません。このデータを低パフォーマンスで安価なストレージ階層ま たはクラスに移動すると、コストを削減することができます。

<span id="page-58-2"></span>コンピュータビジョン (CV)

機械学習を使用してデジタルイメージやビデオなどのビジュアル形式から情報を分析および抽出 する [AI](#page-52-1) の分野。例えば、 はオンプレミスのカメラネットワークに CV を追加するデバイス AWS Panorama を提供し、Amazon SageMaker は CV の画像処理アルゴリズムを提供します。 設定ドリフト

ワークロードの場合、設定は想定した状態から変化します。これにより、ワークロードが非準拠 になる可能性があり、通常は段階的かつ意図的ではありません。

### <span id="page-58-1"></span>構成管理データベース (CMDB)

データベースとその IT 環境 (ハードウェアとソフトウェアの両方のコンポーネントとその設定を 含む) に関する情報を保存、管理するリポジトリ。通常、CMDB のデータは、移行のポートフォ リオの検出と分析の段階で使用します。

コンフォーマンスパック

コンプライアンスチェックとセキュリティチェックをカスタマイズするためにアセンブルでき る AWS Config ルールと修復アクションのコレクション。YAML テンプレートを使用して、コン フォーマンスパックを AWS アカウント およびリージョンの単一のエンティティとしてデプロイ することも、組織全体にデプロイすることもできます。詳細については、 AWS Config ドキュメ ントの[「コンフォーマンスパック](https://docs.aws.amazon.com/config/latest/developerguide/conformance-packs.html)」を参照してください。

<span id="page-58-0"></span>継続的インテグレーションと継続的デリバリー (CI/CD)

ソフトウェアリリースプロセスのソース、ビルド、テスト、ステージング、本番の各ステージを 自動化するプロセス。CI/CD は一般的にパイプラインと呼ばれます。プロセスの自動化、生産性 の向上、コード品質の向上、配信の加速化を可能にします。詳細については、「[継続的デリバ](https://docs.aws.amazon.com/whitepapers/latest/practicing-continuous-integration-continuous-delivery/benefits-of-continuous-delivery.html) [リーの利点](https://docs.aws.amazon.com/whitepapers/latest/practicing-continuous-integration-continuous-delivery/benefits-of-continuous-delivery.html)」を参照してください。CD は継続的デプロイ (Continuous Deployment) の略語でも あります。詳細については「[継続的デリバリーと継続的なデプロイ](https://aws.amazon.com/devops/continuous-delivery/)」を参照してください。

#### **CV**

[「コンピュータビジョン](#page-58-2)」を参照してください。

### D

保管中のデータ

ストレージ内にあるデータなど、常に自社のネットワーク内にあるデータ。

データ分類

ネットワーク内のデータを重要度と機密性に基づいて識別、分類するプロセス。データに適した 保護および保持のコントロールを判断する際に役立つため、あらゆるサイバーセキュリティのリ スク管理戦略において重要な要素です。データ分類は、 AWS Well-Architected フレームワークの セキュリティの柱のコンポーネントです。詳細については、[データ分類](https://docs.aws.amazon.com/wellarchitected/latest/security-pillar/data-classification.html)を参照してください。

データドリフト

実稼働データと ML モデルのトレーニングに使用されたデータとの間に有意な差異が生じたり、 入力データが時間の経過と共に有意に変化したりすることです。データドリフトは、ML モデル 予測の全体的な品質、精度、公平性を低下させる可能性があります。

転送中のデータ

ネットワーク内 (ネットワークリソース間など) を活発に移動するデータ。 データメッシュ

一元化された管理とガバナンスにより、分散型の分散型データ所有権を提供するアーキテクチャ フレームワーク。

データ最小化

厳密に必要なデータのみを収集し、処理するという原則。でデータ最小化を実践 AWS クラウド することで、プライバシーリスク、コスト、分析のカーボンフットプリントを削減できます。

#### データ境界

AWS 環境内の一連の予防ガードレール。信頼できる ID のみが、期待されるネットワークから信 頼できるリソースにアクセスしていることを確認できます。詳細については、[「 でのデータ境界](https://docs.aws.amazon.com/whitepapers/latest/building-a-data-perimeter-on-aws/building-a-data-perimeter-on-aws.html) [の構築 AWS」](https://docs.aws.amazon.com/whitepapers/latest/building-a-data-perimeter-on-aws/building-a-data-perimeter-on-aws.html)を参照してください。

データの前処理

raw データをお客様の機械学習モデルで簡単に解析できる形式に変換すること。データの前処理 とは、特定の列または行を削除して、欠落している、矛盾している、または重複する値に対処す ることを意味します。

データ出所

データの生成、送信、保存の方法など、データのライフサイクル全体を通じてデータの出所と履 歴を追跡するプロセス。

データ件名

データを収集、処理している個人。

データウェアハウス

分析などのビジネスインテリジェンスをサポートするデータ管理システム。データウェアハウス には通常、大量の履歴データが含まれており、クエリや分析によく使用されます。

<span id="page-60-0"></span>データベース定義言語 (DDL)

データベース内のテーブルやオブジェクトの構造を作成または変更するためのステートメントま たはコマンド。

<span id="page-60-1"></span>データベース操作言語 (DML)

データベース内の情報を変更 (挿入、更新、削除) するためのステートメントまたはコマンド。 DDL

[「データベース定義言語](#page-60-0)」を参照してください。

ディープアンサンブル

予測のために複数の深層学習モデルを組み合わせる。ディープアンサンブルを使用して、より正 確な予測を取得したり、予測の不確実性を推定したりできます。

ディープラーニング

人工ニューラルネットワークの複数層を使用して、入力データと対象のターゲット変数の間の マッピングを識別する機械学習サブフィールド。

### defense-in-depth

一連のセキュリティメカニズムとコントロールをコンピュータネットワーク全体に層状に重ね て、ネットワークとその内部にあるデータの機密性、整合性、可用性を保護する情報セキュリ ティの手法。この戦略を に採用するときは AWS、 AWS Organizations 構造の異なるレイヤーに 複数のコントロールを追加して、リソースの安全性を確保します。例えば、 defense-in-depth ア プローチでは、多要素認証、ネットワークセグメンテーション、暗号化を組み合わせることがで きます。

### 委任管理者

では AWS Organizations、互換性のあるサービスが AWS メンバーアカウントを登録して組織 のアカウントを管理し、そのサービスのアクセス許可を管理できます。このアカウントを、 そのサービスの委任管理者と呼びます。詳細、および互換性のあるサービスの一覧は、 AWS Organizations ドキュメント[のAWS Organizationsで使用できるサービスを](https://docs.aws.amazon.com/organizations/latest/userguide/orgs_integrate_services_list.html)参照してください。 デプロイメント

アプリケーション、新機能、コードの修正をターゲットの環境で利用できるようにするプロセ ス。デプロイでは、コードベースに変更を施した後、アプリケーションの環境でそのコードベー スを構築して実行します。

### 開発環境

[「環境](#page-64-0)」を参照してください。

### 検出管理

イベントが発生したときに、検出、ログ記録、警告を行うように設計されたセキュリティコント ロール。これらのコントロールは副次的な防衛手段であり、実行中の予防的コントロールをすり 抜けたセキュリティイベントをユーザーに警告します。詳細については、Implementing security controls on AWS[のDetective controlsを](https://docs.aws.amazon.com/prescriptive-guidance/latest/aws-security-controls/detective-controls.html)参照してください。

<span id="page-61-0"></span>開発バリューストリームマッピング (DVSM)

ソフトウェア開発ライフサイクルのスピードと品質に悪影響を及ぼす制約を特定し、優先順位を 付けるために使用されるプロセス。DVSM は、もともとリーンマニュファクチャリング・プラク ティスのために設計されたバリューストリームマッピング・プロセスを拡張したものです。ソフ トウェア開発プロセスを通じて価値を創造し、動かすために必要なステップとチームに焦点を当 てています。

### デジタルツイン

建物、工場、産業機器、生産ラインなど、現実世界のシステムを仮想的に表現したものです。デ ジタルツインは、予知保全、リモートモニタリング、生産最適化をサポートします。

ディメンションテーブル

[スタースキーマ](#page-86-0) では、ファクトテーブル内の量的データに関するデータ属性を含む小さなテーブ ル。ディメンションテーブル属性は通常、テキストフィールドまたはテキストのように動作する 離散数値です。これらの属性は、クエリの制約、フィルタリング、結果セットのラベル付けに一 般的に使用されます。

<span id="page-62-0"></span>ディザスタ

ワークロードまたはシステムが、導入されている主要な場所でのビジネス目標の達成を妨げるイ ベント。これらのイベントは、自然災害、技術的障害、または意図しない設定ミスやマルウェア 攻撃などの人間の行動の結果である場合があります。

<span id="page-62-1"></span>ディザスタリカバリ (DR)

[災害](#page-62-0)によるダウンタイムとデータ損失を最小限に抑えるために使用する戦略とプロセス。詳細に ついては、 AWS Well-Architected [フレームワークの「 でのワークロードのディザスタリカバリ](https://docs.aws.amazon.com/whitepapers/latest/disaster-recovery-workloads-on-aws/disaster-recovery-workloads-on-aws.html)  [AWS: クラウドでのリカバリ」](https://docs.aws.amazon.com/whitepapers/latest/disaster-recovery-workloads-on-aws/disaster-recovery-workloads-on-aws.html)を参照してください。

DML

[「データベース操作言語](#page-60-1)」を参照してください。

ドメイン駆動型設計

各コンポーネントが提供している変化を続けるドメイン、またはコアビジネス目標にコンポーネ ントを接続して、複雑なソフトウェアシステムを開発するアプローチ。この概念は、エリック・ エヴァンスの著書、Domain-Driven Design: Tackling Complexity in the Heart of Software (ドメ イン駆動設計:ソフトウェアの中心における複雑さへの取り組み) で紹介されています (ボストン: Addison-Wesley Professional、2003)。strangler fig パターンでドメイン駆動型設計を使用する方 法の詳細については、[コンテナと Amazon API Gateway を使用して、従来の Microsoft ASP.NET](https://docs.aws.amazon.com/prescriptive-guidance/latest/modernization-aspnet-web-services/considerations.html)  [\(ASMX\) ウェブサービスを段階的にモダナイズ](https://docs.aws.amazon.com/prescriptive-guidance/latest/modernization-aspnet-web-services/considerations.html) を参照してください。

**DR** 

[「ディザスタリカバリ](#page-62-1)」を参照してください。

ドリフト検出

ベースライン設定からの偏差の追跡。例えば、 AWS CloudFormation を使用して[システムリソー](https://docs.aws.amazon.com/AWSCloudFormation/latest/UserGuide/using-cfn-stack-drift.html) [ス のドリフトを検出したり](https://docs.aws.amazon.com/AWSCloudFormation/latest/UserGuide/using-cfn-stack-drift.html)、 を使用して AWS Control Tower ガバナンス要件への準拠に影響を 与える可能性のある[ランディングゾーンの変更を検出したりできます](https://docs.aws.amazon.com/controltower/latest/userguide/drift.html)。

DVSM

[「開発値ストリームマッピング」を参照してください](#page-61-0)。

### E

### EDA

<span id="page-63-1"></span>[「探索的データ分析](#page-64-1)」を参照してください。 エッジコンピューティング

IoT ネットワークのエッジにあるスマートデバイスの計算能力を高めるテクノロジー。[クラウド](#page-57-1) [コンピューティング](#page-57-1) と比較すると、エッジコンピューティングは通信レイテンシーを短縮し、応 答時間を短縮できます。

暗号化

人間が読み取り可能なプレーンテキストデータを暗号文に変換するコンピューティングプロセ ス。

暗号化キー

暗号化アルゴリズムが生成した、ランダム化されたビットからなる暗号文字列。キーの長さは決 まっておらず、各キーは予測できないように、一意になるように設計されています。

<span id="page-63-0"></span>エンディアン

コンピュータメモリにバイトが格納される順序。ビッグエンディアンシステムでは、最上位バイ トが最初に格納されます。リトルエンディアンシステムでは、最下位バイトが最初に格納されま す。

エンドポイント

[「サービスエンドポイント](#page-85-0)」を参照してください。

エンドポイントサービス

仮想プライベートクラウド (VPC) 内でホストして、他のユーザーと共有できるサービス。を使 用してエンドポイントサービスを作成し AWS PrivateLink 、他の AWS アカウント または AWS Identity and Access Management (IAM) プリンシパルにアクセス許可を付与できます。これら のアカウントまたはプリンシパルは、インターフェイス VPC エンドポイントを作成すること で、エンドポイントサービスにプライベートに接続できます。詳細については、Amazon Virtual Private Cloud (Amazon VPC) ドキュメントの「[エンドポイントサービスを作成する」](https://docs.aws.amazon.com/vpc/latest/privatelink/create-endpoint-service.html)を参照して ください。

<span id="page-63-2"></span>エンタープライズリソースプランニング (ERP)

エンタープライズの主要なビジネスプロセス (アカウンティング[、MES](#page-72-1)、プロジェクト管理など) を自動化および管理するシステム。

### エンベロープ暗号化

暗号化キーを、別の暗号化キーを使用して暗号化するプロセス。詳細については、 AWS Key Management Service (AWS KMS) [ドキュメントの「エンベロープ暗号化」](https://docs.aws.amazon.com/kms/latest/developerguide/concepts.html#enveloping)を参照してくださ い。

### <span id="page-64-0"></span>環境

実行中のアプリケーションのインスタンス。クラウドコンピューティングにおける一般的な環境 の種類は以下のとおりです。

- 開発環境 アプリケーションのメンテナンスを担当するコアチームのみが使用できる、実行 中のアプリケーションのインスタンス。開発環境は、上位の環境に昇格させる変更をテストす るときに使用します。このタイプの環境は、テスト環境と呼ばれることもあります。
- 下位環境 初期ビルドやテストに使用される環境など、アプリケーションのすべての開発環 境。
- 本番環境 エンドユーザーがアクセスできる、実行中のアプリケーションのインスタン ス。CI/CD パイプラインでは、本番環境が最後のデプロイ環境になります。
- 上位環境 コア開発チーム以外のユーザーがアクセスできるすべての環境。これには、本番 環境、本番前環境、ユーザー承認テスト環境などが含まれます。

エピック

アジャイル方法論で、お客様の作業の整理と優先順位付けに役立つ機能カテゴリ。エピックで は、要件と実装タスクの概要についてハイレベルな説明を提供します。例えば、 AWS CAF セ キュリティエピックには、ID とアクセスの管理、検出コントロール、インフラストラクチャセ キュリティ、データ保護、インシデント対応が含まれます。 AWS 移行戦略のエピックの詳細に ついては、[プログラム実装ガイド](https://docs.aws.amazon.com/prescriptive-guidance/latest/migration-program-implementation/) を参照してください。

ERP

[「エンタープライズリソース計画」を参照してください](#page-63-2)。

<span id="page-64-1"></span>探索的データ分析 (EDA)

データセットを分析してその主な特性を理解するプロセス。お客様は、データを収集または集計 してから、パターンの検出、異常の検出、および前提条件のチェックのための初期調査を実行し ます。EDA は、統計の概要を計算し、データの可視化を作成することによって実行されます。

F

ファクトテーブル

[スタースキーマ](#page-86-0) の中央テーブル。事業運営に関する定量的データを保存します。通常、ファクト テーブルには、メジャーを含む列とディメンションテーブルへの外部キーを含む列の 2 種類の列 が含まれます。

フェイルファスト

開発ライフサイクルを短縮するために頻繁で段階的なテストを使用する哲学。これはアジャイル アプローチの重要な部分です。

#### 障害分離境界

では AWS クラウド、障害の影響を制限し、ワークロードの耐障害性を向上させるアベイラビリ ティーゾーン AWS リージョン、コントロールプレーン、データプレーンなどの境界です。詳細 については、[AWS 「障害分離境界」](https://docs.aws.amazon.com/whitepapers/latest/aws-fault-isolation-boundaries/abstract-and-introduction.html)を参照してください。

### 機能ブランチ

[「ブランチ](#page-55-1)」を参照してください。

#### 特徴量

お客様が予測に使用する入力データ。例えば、製造コンテキストでは、特徴量は製造ラインから 定期的にキャプチャされるイメージの可能性もあります。

#### 特徴量重要度

モデルの予測に対する特徴量の重要性。これは通常、Shapley Additive Deskonations (SHAP) や 積分勾配など、さまざまな手法で計算できる数値スコアで表されます。詳細については、[「 を使](https://docs.aws.amazon.com/prescriptive-guidance/latest/ml-model-interpretability/overview.html) [用した機械学習モデルの解釈可能性:AWS](https://docs.aws.amazon.com/prescriptive-guidance/latest/ml-model-interpretability/overview.html)」を参照してください。

#### 機能変換

追加のソースによるデータのエンリッチ化、値のスケーリング、単一のデータフィールドからの 複数の情報セットの抽出など、機械学習プロセスのデータを最適化すること。これにより、機械 学習モデルはデータの恩恵を受けることができます。例えば、「2021-05-27 00:15:37」の日付を 「2021 年」、「5 月」、「木」、「15」に分解すると、学習アルゴリズムがさまざまなデータコ ンポーネントに関連する微妙に異なるパターンを学習するのに役立ちます。

### FGAC

[「きめ細かなアクセスコントロール](#page-66-1)」を参照してください。

<span id="page-66-1"></span>きめ細かなアクセス制御 (FGAC)

複数の条件を使用してアクセス要求を許可または拒否すること。 フラッシュカット移行

段階的なアプローチを使用するのではなく、[変更データキャプチャ](#page-56-0)による継続的なデータレプリ ケーションを使用して、可能な限り短時間でデータを移行するデータベース移行方法。目的はダ ウンタイムを最小限に抑えることです。

```
G
```
ジオブロッキング

[「地理的制限](#page-66-2)」を参照してください。

<span id="page-66-2"></span>地理的制限 (ジオブロッキング)

Amazon では CloudFront、特定の国のユーザーがコンテンツディストリビューションにアクセス できないようにするオプションです。アクセスを許可する国と禁止する国は、許可リストまたは 禁止リストを使って指定します。詳細については、 CloudFront ドキュメント[の「コンテンツの地](https://docs.aws.amazon.com/AmazonCloudFront/latest/DeveloperGuide/georestrictions.html) [理的ディストリビューションの制限](https://docs.aws.amazon.com/AmazonCloudFront/latest/DeveloperGuide/georestrictions.html)」を参照してください。

Gitflow ワークフロー

下位環境と上位環境が、ソースコードリポジトリでそれぞれ異なるブランチを使用する方 法。Gitflow ワークフローはレガシーと見なされ、[トランクベースのワークフローは](#page-88-0)モダンで推奨 されるアプローチです。

<span id="page-66-0"></span>グリーンフィールド戦略

新しい環境に既存のインフラストラクチャが存在しないこと。システムアーキテクチャにグリー ンフィールド戦略を導入する場合、既存のインフラストラクチャ (別[名ブラウンフィールド](#page-55-2)) との 互換性の制約を受けることなく、あらゆる新しいテクノロジーを選択できます。既存のインフラ ストラクチャを拡張している場合は、ブラウンフィールド戦略とグリーンフィールド戦略を融合 させることもできます。

ガードレール

組織単位 (OU) 全般のリソース、ポリシー、コンプライアンスを管理するのに役立つ概略的 なルール。予防ガードレールは、コンプライアンス基準に一致するようにポリシーを実施し ます。これらは、サービスコントロールポリシーと IAM アクセス許可の境界を使用して実装

されます。検出ガードレールは、ポリシー違反やコンプライアンス上の問題を検出し、修復 のためのアラートを発信します。これらは、 AWS Config、、Amazon AWS Security Hub、 GuardDuty、Amazon Inspector AWS Trusted Advisor、およびカスタム AWS Lambda チェックを 使用して実装されます。

H

HA

[「高可用性](#page-67-0)」を参照してください。

異種混在データベースの移行

別のデータベースエンジンを使用するターゲットデータベースへお客様の出典データベースの移 行 (例えば、Oracle から Amazon Aurora)。異種間移行は通常、アーキテクチャの再設計作業の一 部であり、スキーマの変換は複雑なタスクになる可能性があります。[AWS は、スキーマの変換](https://docs.aws.amazon.com/SchemaConversionTool/latest/userguide/CHAP_Welcome.html) [に役立つ AWS SCTを提供します。](https://docs.aws.amazon.com/SchemaConversionTool/latest/userguide/CHAP_Welcome.html)

<span id="page-67-0"></span>ハイアベイラビリティ (HA)

課題や災害が発生した場合に、介入なしにワークロードを継続的に運用できること。HA システ ムは、自動的にフェイルオーバーし、一貫して高品質のパフォーマンスを提供し、パフォーマン スへの影響を最小限に抑えながらさまざまな負荷や障害を処理するように設計されています。 ヒストリアンのモダナイゼーション

製造業のニーズによりよく応えるために、オペレーションテクノロジー (OT) システムをモダナ イズし、アップグレードするためのアプローチ。ヒストリアンは、工場内のさまざまなソースか らデータを収集して保存するために使用されるデータベースの一種です。

同種データベースの移行

お客様の出典データベースを、同じデータベースエンジンを共有するターゲットデータベース (Microsoft SQL Server から Amazon RDS for SQL Server など) に移行する。同種間移行は、通 常、リホストまたはリプラットフォーム化の作業の一部です。ネイティブデータベースユーティ リティを使用して、スキーマを移行できます。

ホットデータ

リアルタイムデータや最近の翻訳データなど、頻繁にアクセスされるデータ。通常、このデータ には高速なクエリ応答を提供する高性能なストレージ階層またはクラスが必要です。

ホットフィックス

本番環境の重大な問題を修正するために緊急で配布されるプログラム。緊急性のため、通常、修 正は一般的な DevOps リリースワークフローの外で行われます。

ハイパーケア期間

カットオーバー直後、移行したアプリケーションを移行チームがクラウドで管理、監視して問題 に対処する期間。通常、この期間は 1~4 日です。ハイパーケア期間が終了すると、アプリケー ションに対する責任は一般的に移行チームからクラウドオペレーションチームに移ります。

```
I
```
#### IaC

[「Infrastructure as Code」](#page-69-0)を参照してください。

ID ベースのポリシー

AWS クラウド 環境内のアクセス許可を定義する 1 つ以上の IAM プリンシパルにアタッチされた ポリシー。

アイドル状態のアプリケーション

90 日間の平均的な CPU およびメモリ使用率が 5~20% のアプリケーション。移行プロジェクト では、これらのアプリケーションを廃止するか、オンプレミスに保持するのが一般的です。

[「産業モノのインターネット」を参照してください](#page-69-1)。

イミュータブルインフラストラクチャ

既存のインフラストラクチャを更新、パッチ適用、または変更するのではなく、本番ワークロー ド用の新しいインフラストラクチャをデプロイするモデル。イミュータブルなインフラストラク チャは、[本質的にミュータブルなインフラストラクチャ](#page-75-0) よりも一貫性、信頼性、予測性が高くな ります。詳細については、 AWS Well-Architected フレームワーク[の「イミュータブルインフラス](https://docs.aws.amazon.com/wellarchitected/latest/reliability-pillar/rel_tracking_change_management_immutable_infrastructure.html) [トラクチャを使用したデプロイ](https://docs.aws.amazon.com/wellarchitected/latest/reliability-pillar/rel_tracking_change_management_immutable_infrastructure.html)」のベストプラクティスを参照してください。

インバウンド (受信) VPC

AWS マルチアカウントアーキテクチャでは、アプリケーションの外部からネットワーク接続を 受け入れ、検査し、ルーティングする VPC。[AWS Security Reference Architecture](https://docs.aws.amazon.com/prescriptive-guidance/latest/security-reference-architecture/network.html) では、アプリ

IIoT

ケーションとより広範なインターネット間の双方向のインターフェイスを保護するために、イン バウンド、アウトバウンド、インスペクションの各 VPC を使用してネットワークアカウントを 設定することを推奨しています。

増分移行

アプリケーションを 1 回ですべてカットオーバーするのではなく、小さい要素に分けて移行する カットオーバー戦略。例えば、最初は少数のマイクロサービスまたはユーザーのみを新しいシス テムに移行する場合があります。すべてが正常に機能することを確認できたら、残りのマイクロ サービスやユーザーを段階的に移行し、レガシーシステムを廃止できるようにします。この戦略 により、大規模な移行に伴うリスクが軽減されます。

インダストリー 4.0

接続、リアルタイムデータ、自動化、分析、AI/ML の進歩を通じて、 のビジネスプロセスのモダ ナイズを指すために 2016 年に [Klaus Schwab](https://www.weforum.org/about/klaus-schwab/) によって導入された用語。

インフラストラクチャ

アプリケーションの環境に含まれるすべてのリソースとアセット。

<span id="page-69-0"></span>Infrastructure as Code (IaC)

アプリケーションのインフラストラクチャを一連の設定ファイルを使用してプロビジョニング し、管理するプロセス。IaC は、新しい環境を再現可能で信頼性が高く、一貫性のあるものにす るため、インフラストラクチャを一元的に管理し、リソースを標準化し、スケールを迅速に行え るように設計されています。

<span id="page-69-1"></span>産業分野における IoT (IIoT)

製造、エネルギー、自動車、ヘルスケア、ライフサイエンス、農業などの産業部門におけるイン ターネットに接続されたセンサーやデバイスの使用。詳細については、「[Building an industrial](https://docs.aws.amazon.com/prescriptive-guidance/latest/strategy-iiot-transformation/welcome.html)  [Internet of Things \(IIoT\) digital transformation strategy」](https://docs.aws.amazon.com/prescriptive-guidance/latest/strategy-iiot-transformation/welcome.html)を参照してください。

インスペクション VPC

AWS マルチアカウントアーキテクチャでは、VPC (同一または異なる 内 AWS リージョン)、 インターネット、オンプレミスネットワーク間のネットワークトラフィックの検査を管理する一 元化された VPCs。[AWS Security Reference Architecture](https://docs.aws.amazon.com/prescriptive-guidance/latest/security-reference-architecture/network.html) では、アプリケーションとより広範な インターネット間の双方向のインターフェイスを保護するために、インバウンド、アウトバウン ド、インスペクションの各 VPC を使用してネットワークアカウントを設定することを推奨して います。

<span id="page-70-0"></span>IoT

インターネットまたはローカル通信ネットワークを介して他のデバイスやシステムと通信する、 センサーまたはプロセッサが組み込まれた接続済み物理オブジェクトのネットワーク。詳細につ いては、「[IoT とは」](https://aws.amazon.com/what-is/iot/)を参照してください。

解釈可能性

機械学習モデルの特性で、モデルの予測がその入力にどのように依存するかを人間が理解できる 度合いを表します。詳細については、「[AWS を使用した機械学習モデルの解釈」](https://docs.aws.amazon.com/prescriptive-guidance/latest/ml-model-interpretability/)を参照してく ださい。

IoT

「モノ[のインターネット](#page-70-0)」を参照してください。

### <span id="page-70-1"></span>IT 情報ライブラリ (ITIL)

IT サービスを提供し、これらのサービスをビジネス要件に合わせるための一連のベストプラク ティス。ITIL は ITSM の基盤を提供します。

<span id="page-70-2"></span>IT サービス管理 (ITSM)

組織の IT サービスの設計、実装、管理、およびサポートに関連する活動。クラウドオペレーショ ンと ITSM ツールの統合については[、オペレーション統合ガイド](https://docs.aws.amazon.com/prescriptive-guidance/latest/migration-operations-integration/tools-integration.html) を参照してください。

ITIL

[「IT 情報ライブラリ」](#page-70-1)を参照してください。

ITSM

[「IT サービス管理」を参照してください。](#page-70-2)

 $\mathbf{L}$ 

<span id="page-70-3"></span>ラベルベースアクセス制御 (LBAC)

強制アクセス制御 (MAC) の実装で、ユーザーとデータ自体にそれぞれセキュリティラベル値が明 示的に割り当てられます。ユーザーセキュリティラベルとデータセキュリティラベルが交差する 部分によって、ユーザーに表示される行と列が決まります。

ランディングゾーン

ランディングゾーンは、スケーラブルで安全な、適切に設計されたマルチアカウント AWS 環境 です。これは、組織がセキュリティおよびインフラストラクチャ環境に自信を持ってワークロー

ドとアプリケーションを迅速に起動してデプロイできる出発点です。ランディングゾーンの詳細 については、[安全でスケーラブルなマルチアカウント AWS 環境のセットアップ](https://docs.aws.amazon.com/prescriptive-guidance/latest/migration-aws-environment/welcome.html) を参照してくだ さい。

大規模な移行

300 台以上のサーバの移行。

LBAC

[「ラベルベースのアクセスコントロール](#page-70-3)」を参照してください。

最小特権

タスクの実行には必要最低限の権限を付与するという、セキュリティのベストプラクティス。詳 細については、IAM ドキュメントの[最小特権アクセス許可を適用するを](https://docs.aws.amazon.com/IAM/latest/UserGuide/best-practices.html#grant-least-privilege)参照してください。 リフトアンドシフト

[「7 R」を参照してください。](#page-50-0)

リトルエンディアンシステム

最下位バイトを最初に格納するシステム。[エンディアンネス](#page-63-0) も参照してください。 下位環境

[「環境](#page-64-0)」を参照してください。

M

機械学習 (ML)

パターン認識と学習にアルゴリズムと手法を使用する人工知能の一種。ML は、モノのインター ネット (IoT) データなどの記録されたデータを分析して学習し、パターンに基づく統計モデルを 生成します。詳細については、「[機械学習](https://aws.amazon.com/what-is/machine-learning/)」を参照してください。

メインブランチ

[「ブランチ](#page-55-1)」を参照してください。

<span id="page-71-0"></span>マルウェア

コンピュータのセキュリティまたはプライバシーを侵害するように設計されているソフトウェ ア。マルウェアは、コンピュータシステムの中断、機密情報の漏洩、不正アクセスにつながる
可能性があります。マルウェアの例としては、ウイルス、ワーム、ランサムウェア、トロイの木 馬、スパイウェア、キーロガーなどがあります。

マネージドサービス

AWS サービス がインフラストラクチャレイヤー、オペレーティングシステム、プラットフォー ム AWS を運用し、ユーザーがエンドポイントにアクセスしてデータを保存および取得しま す。Amazon Simple Storage Service (Amazon S3) と Amazon DynamoDB は、 マネージドサー ビスの例です。これらは抽象化されたサービス とも呼ばれます。

<span id="page-72-0"></span>製造実行システム (MES)

生産プロセスを追跡、モニタリング、文書化、制御するためのソフトウェアシステム。これによ り、加工品を現場の完成製品に変換します。

MAP

[「移行促進プログラム」を参照してください](#page-73-0)。

メカニズム

ツールを作成し、ツールの導入を推進し、調整のために結果を検査する完全なプロセス。メカニ ズムとは、動作中にそれ自体を強化して改善するサイクルです。詳細については、 AWS 「 Well-Architected フレームワーク」[の「メカニズムの構築](https://docs.aws.amazon.com/wellarchitected/latest/operational-readiness-reviews/building-mechanisms.html)」を参照してください。

メンバーアカウント

内の組織の一部である管理アカウント AWS アカウント 以外のすべて AWS Organizations。アカ ウントが組織のメンバーになることができるのは、一度に 1 つのみです。

**MES** 

[「製造実行システム](#page-72-0)」を参照してください。

<span id="page-72-1"></span>メッセージキューイングテレメトリトランスポート (MQTT)

リソースに制約のある [IoT](#page-70-0) デバイス用の、[パブリッシュ/サブスクライブ](#page-80-0)パターンに基づく軽量の machine-to-machine (M2M) 通信プロトコル。

マイクロサービス

明確に定義された API を介して通信し、通常は小規模な自己完結型のチームが所有する、小規 模で独立したサービスです。例えば、保険システムには、販売やマーケティングなどのビジネス 機能、または購買、請求、分析などのサブドメインにマッピングするマイクロサービスが含まれ る場合があります。マイクロサービスの利点には、俊敏性、柔軟なスケーリング、容易なデプロ

イ、再利用可能なコード、回復力などがあります。詳細については、[AWS 「サーバーレスサー](https://docs.aws.amazon.com/prescriptive-guidance/latest/modernization-integrating-microservices/welcome.html) [ビスを使用したマイクロサービスの統合](https://docs.aws.amazon.com/prescriptive-guidance/latest/modernization-integrating-microservices/welcome.html)」を参照してください。

マイクロサービスアーキテクチャ

各アプリケーションプロセスをマイクロサービスとして実行する独立したコンポーネントを使用 してアプリケーションを構築するアプローチ。これらのマイクロサービスは、軽量 API を使用し て、明確に定義されたインターフェイスを介して通信します。このアーキテクチャの各マイクロ サービスは、アプリケーションの特定の機能に対する需要を満たすように更新、デプロイ、およ びスケーリングできます。詳細については、「 [でのマイクロサービスの実装 AWS」](https://docs.aws.amazon.com/whitepapers/latest/microservices-on-aws/microservices-on-aws.html)を参照して ください。

<span id="page-73-0"></span>Migration Acceleration Program (MAP)

コンサルティングサポート、トレーニング、サービスを提供する AWS プログラム。組織がク ラウドへの移行のための強固な運用基盤を構築し、移行の初期コストを相殺するのに役立ちま す。MAP には、組織的な方法でレガシー移行を実行するための移行方法論と、一般的な移行シナ リオを自動化および高速化する一連のツールが含まれています。

大規模な移行

アプリケーションポートフォリオの大部分を次々にクラウドに移行し、各ウェーブでより多くの アプリケーションを高速に移動させるプロセス。この段階では、以前の段階から学んだベストプ ラクティスと教訓を使用して、移行ファクトリー チーム、ツール、プロセスのうち、オートメー ションとアジャイルデリバリーによってワークロードの移行を合理化します。これは、[AWS 移](https://docs.aws.amazon.com/prescriptive-guidance/latest/strategy-migration/) [行戦略](https://docs.aws.amazon.com/prescriptive-guidance/latest/strategy-migration/) の第 3 段階です。

移行ファクトリー

自動化された俊敏性のあるアプローチにより、ワークロードの移行を合理化する部門横断的な チーム。移行ファクトリーチームには、通常、オペレーション、ビジネスアナリストと所有者、 移行エンジニア、デベロッパー、スプリントに取り組む DevOps プロフェッショナルが含まれ ます。エンタープライズアプリケーションポートフォリオの 20~50% は、ファクトリーのアプ ローチによって最適化できる反復パターンで構成されています。詳細については、このコンテ ンツセットの[移行ファクトリーに関する解説](https://docs.aws.amazon.com/prescriptive-guidance/latest/strategy-migration/migrations-phase.html)と[Cloud Migration Factory ガイドを](https://docs.aws.amazon.com/prescriptive-guidance/latest/migration-factory-cloudendure/welcome.html)参照してくださ い。

移行メタデータ

移行を完了するために必要なアプリケーションおよびサーバーに関する情報。移行パターンご とに、異なる一連の移行メタデータが必要です。移行メタデータの例には、ターゲットサブネッ ト、セキュリティグループ、 AWS アカウントなどがあります。

# 移行パターン

移行戦略、移行先、および使用する移行アプリケーションまたはサービスを詳述する、反復可能 な移行タスク。例: Application Migration Service を使用して Amazon EC2 AWS への移行をリホ ストします。

<span id="page-74-0"></span>Migration Portfolio Assessment (MPA)

に移行するためのビジネスケースを検証するための情報を提供するオンラインツール AWS ク ラウド。MPA は、詳細なポートフォリオ評価 (サーバーの適切なサイジング、価格設定、TCO 比較、移行コスト分析) および移行プラン (アプリケーションデータの分析とデータ収集、アプ リケーションのグループ化、移行の優先順位付け、およびウェーブプランニング) を提供しま す。[MPA ツール](https://mpa.accelerate.amazonaws.com/) (ログインが必要) は、すべての AWS コンサルタントと APN パートナーコンサ ルタントが無料で利用できます。

移行準備状況評価 (MRA)

AWS CAF を使用して、組織のクラウド対応状況に関するインサイトを取得し、長所と短所を特 定し、特定されたギャップを埋めるためのアクションプランを構築するプロセス。詳細について は、[移行準備状況ガイド](https://docs.aws.amazon.com/prescriptive-guidance/latest/migration-readiness/welcome.html) を参照してください。MRA は[、AWS 移行戦略の](https://docs.aws.amazon.com/prescriptive-guidance/latest/strategy-migration/)第一段階です。

### 移行戦略

ワークロードを に移行するために使用されるアプローチ AWS クラウド。詳細については、この 用語集の[「7 Rs](#page-50-0) エントリ」と[「組織を動員して大規模な移行を加速する」](https://docs.aws.amazon.com/prescriptive-guidance/latest/strategy-migration/welcome.html)を参照してください。 ML

[「機械学習」を参照してください](#page-71-0)。

モダナイゼーション

古い (レガシーまたはモノリシック) アプリケーションとそのインフラストラクチャをクラウド 内の俊敏で弾力性のある高可用性システムに変換して、コストを削減し、効率を高め、イノベー ションを活用します。詳細については、[「」の「アプリケーションをモダナイズするための戦略](https://docs.aws.amazon.com/prescriptive-guidance/latest/strategy-modernizing-applications/) [AWS クラウド」](https://docs.aws.amazon.com/prescriptive-guidance/latest/strategy-modernizing-applications/)を参照してください。

モダナイゼーション準備状況評価

組織のアプリケーションのモダナイゼーションの準備状況を判断し、利点、リスク、依存関係を 特定し、組織がこれらのアプリケーションの将来の状態をどの程度適切にサポートできるかを 決定するのに役立つ評価。評価の結果として、ターゲットアーキテクチャのブループリント、 モダナイゼーションプロセスの開発段階とマイルストーンを詳述したロードマップ、特定され

たギャップに対処するためのアクションプランが得られます。詳細については、[「」の「アプリ](https://docs.aws.amazon.com/prescriptive-guidance/latest/modernization-assessing-applications/) [ケーションのモダナイゼーション準備状況の評価 AWS クラウド」](https://docs.aws.amazon.com/prescriptive-guidance/latest/modernization-assessing-applications/)を参照してください。 モノリシックアプリケーション (モノリス)

緊密に結合されたプロセスを持つ単一のサービスとして実行されるアプリケーション。モノリ シックアプリケーションにはいくつかの欠点があります。1 つのアプリケーション機能エクスペ リエンスの需要が急増する場合は、アーキテクチャ全体をスケーリングする必要があります。モ ノリシックアプリケーションの特徴を追加または改善することは、コードベースが大きくなると 複雑になります。これらの問題に対処するには、マイクロサービスアーキテクチャを使用できま す。詳細については、[モノリスをマイクロサービスに分解する](https://docs.aws.amazon.com/prescriptive-guidance/latest/modernization-decomposing-monoliths/welcome.html) を参照してください。

MPA

[「移行ポートフォリオ評価](#page-74-0)」を参照してください。

MQTT

「[Message Queuing Telemetry Transport」を参照してください。](#page-72-1)

多クラス分類

複数のクラスの予測を生成するプロセス (2 つ以上の結果の 1 つを予測します)。例えば、機械学 習モデルが、「この製品は書籍、自動車、電話のいずれですか?」 または、「このお客様にとっ て最も関心のある商品のカテゴリはどれですか?」と聞くかもしれません。

変更可能なインフラストラクチャ

本番ワークロードの既存のインフラストラクチャを更新および変更するモデル。Well-Architected AWS Framework では、一貫性、信頼性、予測可能性を向上させるために、[イミュータブルイン](#page-68-0) [フラストラクチャ](#page-68-0)の使用をベストプラクティスとして推奨しています。

# O

OAC

[「オリジンアクセスコントロール](#page-77-0)」を参照してください。

OAI

[「オリジンアクセスアイデンティティ](#page-77-1)」を参照してください。

**OCM** 

[「組織変更管理」を参照してください](#page-77-2)。

#### オフライン移行

移行プロセス中にソースワークロードを停止させる移行方法。この方法はダウンタイムが長くな るため、通常は重要ではない小規模なワークロードに使用されます。

OI

「 [オペレーション統合](#page-77-3)」を参照してください。

## OLA

[「運用レベルの契約](#page-76-0)」を参照してください。

オンライン移行

ソースワークロードをオフラインにせずにターゲットシステムにコピーする移行方法。ワーク ロードに接続されているアプリケーションは、移行中も動作し続けることができます。この方法 はダウンタイムがゼロから最小限で済むため、通常は重要な本番稼働環境のワークロードに使用 されます。

OPC-UA

[「Open Process Communications - Unified Architecture」を参照してください。](#page-76-1)

<span id="page-76-1"></span>オープンプロセス通信 - 統合アーキテクチャ (OPC-UA)

産業オートメーション用の machine-to-machine (M2M) 通信プロトコル。OPC-UA は、データの 暗号化、認証、認可スキームを備えた相互運用性標準を提供します。

<span id="page-76-0"></span>オペレーショナルレベルアグリーメント (OLA)

サービスレベルアグリーメント (SLA) をサポートするために、どの機能的 IT グループが互いに 提供することを約束するかを明確にする契約。

<span id="page-76-2"></span>運用準備状況レビュー (ORR)

インシデントや潜在的な障害の理解、評価、防止、または範囲の縮小に役立つ質問とそれに関連 するベストプラクティスのチェックリスト。詳細については、 AWS Well-Architected フレーム ワークの[「運用準備状況レビュー \(ORR\)」](https://docs.aws.amazon.com/wellarchitected/latest/operational-readiness-reviews/wa-operational-readiness-reviews.html)を参照してください。

<span id="page-76-3"></span>運用テクノロジー (OT)

産業運用、機器、インフラストラクチャを制御するために物理環境と連携するハードウェアおよ びソフトウェアシステム。製造では、OT と情報技術 (IT) システムの統合が[、Industry 4.0](#page-69-0) トラン スフォーメーションの主要な焦点です。

<span id="page-77-3"></span>オペレーション統合 (OI)

クラウドでオペレーションをモダナイズするプロセスには、準備計画、オートメーション、統合 が含まれます。詳細については、[オペレーション統合ガイド](https://docs.aws.amazon.com/prescriptive-guidance/latest/migration-operations-integration/) を参照してください。

組織の証跡

の組織 AWS アカウント 内のすべての のすべてのイベントをログ AWS CloudTrail に記録する、 によって作成された証跡 AWS Organizations。証跡は、組織に含まれている各 AWS アカウント に作成され、各アカウントのアクティビティを追跡します。詳細については、 ドキュメン[トの](https://docs.aws.amazon.com/awscloudtrail/latest/userguide/creating-trail-organization.html) [「組織の証跡の作成](https://docs.aws.amazon.com/awscloudtrail/latest/userguide/creating-trail-organization.html)」を参照してください。 CloudTrail

<span id="page-77-2"></span>組織変更管理 (OCM)

人材、文化、リーダーシップの観点から、主要な破壊的なビジネス変革を管理するためのフレー ムワーク。OCM は、変化の導入を加速し、移行問題に対処し、文化や組織の変化を推進するこ とで、組織が新しいシステムと戦略の準備と移行するのを支援します。 AWS 移行戦略では、ク ラウド導入プロジェクトに必要な変化のスピードから、このフレームワークは人材アクセラレー ション と呼ばれます。詳細については[、OCM ガイド](https://docs.aws.amazon.com/prescriptive-guidance/latest/migration-ocm/) を参照してください。

<span id="page-77-0"></span>オリジンアクセスコントロール (OAC)

では CloudFront、Amazon Simple Storage Service (Amazon S3) コンテンツを保護するための アクセスを制限するための拡張オプションです。OAC は、すべての 内のすべての S3 バケット AWS リージョン、 AWS KMS (SSE-KMS) によるサーバー側の暗号化、および S3 バケットへの 動的 PUTおよび DELETEリクエストをサポートします。

<span id="page-77-1"></span>オリジンアクセスアイデンティティ (OAI)

では CloudFront、Amazon S3 コンテンツを保護するためのアクセスを制限するオプションで す。OAI を使用する場合、 は Amazon S3 が認証できるプリンシパル CloudFront を作成します。 認証されたプリンシパルは、特定の CloudFront ディストリビューションを介してのみ S3 バケッ ト内のコンテンツにアクセスできます。[OACも](#page-77-0)併せて参照してください。OAC では、より詳細 な、強化されたアクセスコントロールが可能です。

ORR

[「運用準備状況レビュー」を参照してください](#page-76-2)。

**OT** 

[「運用技術](#page-76-3)」を参照してください。

アウトバウンド (送信) VPC

AWS マルチアカウントアーキテクチャでは、アプリケーション内から開始されるネットワーク 接続を処理する VPC。[AWS Security Reference Architecture](https://docs.aws.amazon.com/prescriptive-guidance/latest/security-reference-architecture/network.html) では、アプリケーションとより広範 なインターネット間の双方向のインターフェイスを保護するために、インバウンド、アウトバウ ンド、インスペクションの各 VPC を使用してネットワークアカウントを設定することを推奨し ています。

P

アクセス許可の境界

ユーザーまたはロールが使用できるアクセス許可の上限を設定する、IAM プリンシパルにアタッ チされる IAM 管理ポリシー。詳細については、IAM ドキュメントの[アクセス許可の境界を](https://docs.aws.amazon.com/IAM/latest/UserGuide/access_policies_boundaries.html)参照し てください。

<span id="page-78-0"></span>個人を特定できる情報 (PII)

直接閲覧した場合、または他の関連データと組み合わせた場合に、個人の身元を合理的に推測す るために使用できる情報。PII の例には、氏名、住所、連絡先情報などがあります。

PII

[「個人を特定できる情報](#page-78-0)」を参照してください。

プレイブック

クラウドでのコアオペレーション機能の提供など、移行に関連する作業を取り込む、事前定義さ れた一連のステップ。プレイブックは、スクリプト、自動ランブック、またはお客様のモダナイ ズされた環境を運用するために必要なプロセスや手順の要約などの形式をとることができます。 PLC

[「プログラム可能なロジックコントローラー](#page-80-1)」を参照してください。

PLM

[「製品ライフサイクル管理](#page-80-2)」を参照してください。 ポリシー

アクセス許可の定義 [\(アイデンティティベースのポリシー を参照\)](#page-68-1)、アクセス条件の指定 ([リソー](#page-82-0) [スベースのポリシー](#page-82-0) を参照)、または の組織内のすべてのアカウントに対する最大アクセス許 可の定義 AWS Organizations [\(サービスコントロールポリシー を参照\) が](#page-85-0)可能なオブジェクト。

# 多言語の永続性

データアクセスパターンやその他の要件に基づいて、マイクロサービスのデータストレージテク ノロジーを個別に選択します。マイクロサービスが同じデータストレージテクノロジーを使用し ている場合、実装上の問題が発生したり、パフォーマンスが低下する可能性があります。マイク ロサービスは、要件に最も適合したデータストアを使用すると、より簡単に実装でき、パフォー マンスとスケーラビリティが向上します。詳細については、[マイクロサービスでのデータ永続性](https://docs.aws.amazon.com/prescriptive-guidance/latest/modernization-data-persistence/welcome.html) [の有効化](https://docs.aws.amazon.com/prescriptive-guidance/latest/modernization-data-persistence/welcome.html) を参照してください。

ポートフォリオ評価

移行を計画するために、アプリケーションポートフォリオの検出、分析、優先順位付けを行うプ ロセス。詳細については、「[移行準備状況ガイド](https://docs.aws.amazon.com/prescriptive-guidance/latest/migration-readiness/welcome.html)」を参照してください。

述語

true または を返すクエリ条件。false通常は WHERE句にあります。 述語のプッシュダウン

転送前にクエリ内のデータをフィルタリングするデータベースクエリ最適化手法。これにより、 リレーショナルデータベースから取得して処理する必要があるデータの量が減少し、クエリのパ フォーマンスが向上します。

## <span id="page-79-0"></span>予防的コントロール

イベントの発生を防ぐように設計されたセキュリティコントロール。このコントロールは、 ネットワークへの不正アクセスや好ましくない変更を防ぐ最前線の防御です。詳細について は、Implementing security controls on AWS[のPreventative controls](https://docs.aws.amazon.com/prescriptive-guidance/latest/aws-security-controls/preventative-controls.html)を参照してください。

プリンシパル

アクションを実行し AWS 、リソースにアクセスできる のエンティティ。このエンティティは 通常、、IAM ロール AWS アカウント、またはユーザーのルートユーザーです。詳細について は、IAM ドキュメントの[ロールに関する用語と概念内](https://docs.aws.amazon.com/IAM/latest/UserGuide/id_roles_terms-and-concepts.html)にあるプリンシパルを参照してください。 プライバシーバイデザイン

エンジニアリングプロセス全体を通してプライバシーを考慮に入れたシステムエンジニアリング のアプローチ。

プライベートホストゾーン

1 つ以上の VPC 内のドメインとそのサブドメインへの DNS クエリに対し、Amazon Route 53 が どのように応答するかに関する情報を保持するコンテナ。詳細については、Route 53 ドキュメン トの「[プライベートホストゾーンの使用](https://docs.aws.amazon.com/Route53/latest/DeveloperGuide/hosted-zones-private.html)」を参照してください。

<span id="page-80-3"></span>プロアクティブコントロール

非準拠のリソースのデプロイを防止するように設計された[セキュリティコントロール](#page-84-0)。これらの コントロールは、プロビジョニング前にリソースをスキャンします。リソースがコントロールに 準拠していない場合、プロビジョニングされません。詳細については、 AWS Control Tower ド キュメントの[「 コントロールリファレンスガイド](https://docs.aws.amazon.com/controltower/latest/controlreference/controls.html)」および「 でのセキュリティ[コントロールの](https://docs.aws.amazon.com/prescriptive-guidance/latest/aws-security-controls/proactive-controls.html) [実装」の「プロアクティブ](https://docs.aws.amazon.com/prescriptive-guidance/latest/aws-security-controls/proactive-controls.html)コントロール」を参照してください。 AWS

<span id="page-80-2"></span>製品ライフサイクル管理 (PLM)

設計、開発、発売から成長と成熟まで、製品のデータとプロセスのライフサイクル全体にわたる 管理、および辞退と削除。

本番環境

[「環境](#page-64-0)」を参照してください。

<span id="page-80-1"></span>プログラミング可能ロジックコントローラー (NAL)

製造では、マシンをモニタリングし、承認プロセスを自動化する、信頼性が高く、適応性の高い コンピュータです。

仮名化

<span id="page-80-0"></span>データセット内の個人識別子をプレースホルダー値に置き換えるプロセス。仮名化は個人のプラ イバシー保護に役立ちます。仮名化されたデータは、依然として個人データとみなされます。 パブリッシュ/サブスクライブ (pub/sub)

マイクロサービス間の非同期通信を可能にするパターン。スケーラビリティと応答性を向上さ せます。例えば、マイクロサービスベースの [MES で](#page-72-0)は、マイクロサービスは他のマイクロサー ビスがサブスクライブできるチャネルにイベントメッセージを発行できます。システムは、公開 サービスを変更せずに新しいマイクロサービスを追加できます。

# Q

クエリプラン

SQL リレーショナルデータベースシステムのデータにアクセスするために使用される手順などの 一連のステップ。

クエリプランのリグレッション

データベースサービスのオプティマイザーが、データベース環境に特定の変更が加えられる前に 選択されたプランよりも最適性の低いプランを選択すること。これは、統計、制限事項、環境設 定、クエリパラメータのバインディングの変更、およびデータベースエンジンの更新などが原因 である可能性があります。

# R

RACI マトリックス

[責任、説明責任、相談、情報 \(RACI\)](#page-82-1) を参照してください。

ランサムウェア

決済が完了するまでコンピュータシステムまたはデータへのアクセスをブロックするように設計 された、悪意のあるソフトウェア。

RASCI マトリックス

[責任、説明責任、相談、情報 \(RACI\)](#page-82-1) を参照してください。

RCAC

[「行と列のアクセスコントロール」を参照してください](#page-83-0)。

リードレプリカ

読み取り専用に使用されるデータベースのコピー。クエリをリードレプリカにルーティングし て、プライマリデータベースへの負荷を軽減できます。

### 再構築

[「7 Rs」を参照してください。](#page-50-0)

<span id="page-81-0"></span>目標復旧時点 (RPO)

最後のデータリカバリポイントからの最大許容時間です。これにより、最後の回復時点からサー ビスが中断されるまでの間に許容できるデータ損失の程度が決まります。

<span id="page-81-1"></span>目標復旧時間 (RTO)

サービスの中断から復旧までの最大許容遅延時間。

リファクタリング

[「7 R」を参照してください。](#page-50-0)

リージョン

地理的エリア内の AWS リソースのコレクション。各 AWS リージョン は、耐障害性、安定性、 耐障害性を提供するために、他の から分離され、独立しています。詳細については[、AWS リー](https://docs.aws.amazon.com/accounts/latest/reference/manage-acct-regions.html) [ジョン 「 を使用できるアカウントを指定する」](https://docs.aws.amazon.com/accounts/latest/reference/manage-acct-regions.html)を参照してください。

回帰

数値を予測する機械学習手法。例えば、「この家はどれくらいの値段で売れるでしょうか?」と いう問題を解決するために、機械学習モデルは、線形回帰モデルを使用して、この家に関する既 知の事実 (平方フィートなど) に基づいて家の販売価格を予測できます。

リホスト

[「7 R」を参照してください。](#page-50-0)

リリース

デプロイプロセスで、変更を本番環境に昇格させること。

## 再配置

[「7 Rs」を参照してください。](#page-50-0)

プラットフォーム変更

[「7 R」を参照してください。](#page-50-0)

再購入

[「7 Rs」を参照してください。](#page-50-0)

回復性

中断に耐えたり、中断から回復したりするアプリケーションの機能。で障害耐性を計画する 場合、[高可用性](#page-67-0)と[ディザスタリカバリ](#page-62-0)が一般的な考慮事項です AWS クラウド。詳細について は、[AWS クラウド 「レジリエンス」](https://aws.amazon.com/resilience/)を参照してください。

<span id="page-82-0"></span>リソースベースのポリシー

Amazon S3 バケット、エンドポイント、暗号化キーなどのリソースにアタッチされたポリシー。 このタイプのポリシーは、アクセスが許可されているプリンシパル、サポートされているアク ション、その他の満たすべき条件を指定します。

<span id="page-82-1"></span>実行責任者、説明責任者、協業先、報告先 (RACI) に基づくマトリックス

移行活動とクラウド運用に関わるすべての関係者の役割と責任を定義したマトリックス。マト リックスの名前は、マトリックスで定義されている責任の種類、すなわち責任 (R) 、説明責任 (A) 、協議 (C) 、情報提供 (I) に由来します。サポート (S) タイプはオプションです。サポートを 含めると、そのマトリックスは RASCI マトリックスと呼ばれ、サポートを除外すると RACI マ トリックスと呼ばれます。

<span id="page-83-1"></span>レスポンシブコントロール

有害事象やセキュリティベースラインからの逸脱について、修復を促すように設計されたセキュ リティコントロール。詳細については、Implementing security controls on AWS[のResponsive](https://docs.aws.amazon.com/prescriptive-guidance/latest/aws-security-controls/responsive-controls.html)  [controls](https://docs.aws.amazon.com/prescriptive-guidance/latest/aws-security-controls/responsive-controls.html)を参照してください。

保持

[「7 Rs」を参照してください。](#page-50-0)

廃止

[「7 Rs」を参照してください。](#page-50-0)

ローテーション

定期的に[シークレット](#page-84-1)を更新して、攻撃者が認証情報にアクセスするのをより困難にするプロセ ス。

<span id="page-83-0"></span>行と列のアクセス制御 (RCAC)

アクセスルールが定義された、基本的で柔軟な SQL 表現の使用。RCAC は行権限と列マスクで 構成されています。

RPO

「目標[復旧時点](#page-81-0)」を参照してください。

### RTO

「目標[復旧時間](#page-81-1)」を参照してください。

ランブック

特定のタスクを実行するために必要な手動または自動化された一連の手順。これらは通常、エ ラー率の高い反復操作や手順を合理化するために構築されています。

# S

SAML 2.0

多くの ID プロバイダー (IdPs) が使用するオープンスタンダード。この機能により、フェデ レーティッドシングルサインオン (SSO) が有効になるため、ユーザーは にログイン AWS

Management Console したり、組織内のすべてのユーザーを IAM で作成しなくても AWS API オ ペレーションを呼び出すことができます。SAML 2.0 ベースのフェデレーションの詳細について は、IAM ドキュメントの[SAML 2.0 ベースのフェデレーションについてを](https://docs.aws.amazon.com/IAM/latest/UserGuide/id_roles_providers_saml.html)参照してください。 **SCADA** 

[「監視コントロールとデータ収集」を参照してください](#page-87-0)。

**SCP** 

[「サービスコントロールポリシー](#page-85-0)」を参照してください。

<span id="page-84-1"></span>シークレット

では AWS Secrets Manager、暗号化された形式で保存するパスワードやユーザー認証情報など の機密情報または制限付き情報。シークレット値とそのメタデータで構成されます。シークレッ ト値は、バイナリ、1 つの文字列、または複数の文字列にすることができます。詳細について は、[Secrets Manager ドキュメントの「Secrets Manager シークレット](https://docs.aws.amazon.com/secretsmanager/latest/userguide/whats-in-a-secret.html)の内容」を参照してくだ さい。

<span id="page-84-0"></span>セキュリティコントロール

脅威アクターによるセキュリティ脆弱性の悪用を防止、検出、軽減するための、技術上または管 理上のガードレール。セキュリティコントロールには、予防的、検出的、[???](#page-83-1)応答的、[プロア](#page-80-3)ク ティブ の 4 つの主なタイプがあります。

セキュリティ強化

アタックサーフェスを狭めて攻撃への耐性を高めるプロセス。このプロセスには、不要になった リソースの削除、最小特権を付与するセキュリティのベストプラクティスの実装、設定ファイル 内の不要な機能の無効化、といったアクションが含まれています。

<span id="page-84-2"></span>Security Information and Event Management (SIEM) システム

セキュリティ情報管理 (SIM) とセキュリティイベント管理 (SEM) のシステムを組み合わせたツー ルとサービス。SIEM システムは、サーバー、ネットワーク、デバイス、その他ソースからデー タを収集、モニタリング、分析して、脅威やセキュリティ違反を検出し、アラートを発信しま す。

セキュリティレスポンスの自動化

セキュリティイベントに自動的に応答または修正するように設計された、事前定義されプログラ ムされたアクション。これらの自動化は、セキュリティのベストプラクティスの実装に役立つ[検](#page-61-0) [出的](#page-61-0)または[応答](#page-83-1)的な AWS セキュリティコントロールとして機能します。自動レスポンスアク

ションの例としては、VPC セキュリティグループの変更、Amazon EC2 インスタンスへのパッチ 適用、認証情報のローテーションなどがあります。

サーバー側の暗号化

<span id="page-85-0"></span>送信先にあるデータの、それを受け取る AWS サービス による暗号化。 サービスコントロールポリシー (SCP)

AWS Organizationsの組織内の、すべてのアカウントのアクセス許可を一元的に管理するポリ シー。SCP は、管理者がユーザーまたはロールに委任するアクションに、ガードレールを定義し たり、アクションの制限を設定したりします。SCP は、許可リストまたは拒否リストとして、許 可または禁止するサービスやアクションを指定する際に使用できます。詳細については、 AWS Organizations ドキュメント[の「サービスコントロールポリシー](https://docs.aws.amazon.com/organizations/latest/userguide/orgs_manage_policies_scps.html)」を参照してください。

## サービスエンドポイント

のエントリポイントの URL AWS サービス。ターゲットサービスにプログラムで接続するには、 エンドポイントを使用します。詳細については、AWS 全般のリファレンスの「[AWS サービス エ](https://docs.aws.amazon.com/general/latest/gr/rande.html) [ンドポイント](https://docs.aws.amazon.com/general/latest/gr/rande.html)」を参照してください。

<span id="page-85-2"></span>サービスレベルアグリーメント (SLA)

サービスのアップタイムやパフォーマンスなど、IT チームがお客様に提供すると約束したものを 明示した合意書。

<span id="page-85-1"></span>サービスレベルインジケータ (SLI)

エラー率、可用性、スループットなど、サービスのパフォーマンス側面の測定。

<span id="page-85-3"></span>サービスレベルの目標 (SLO)

サービス[レベルのインジケータ によって測定される、サービス](#page-85-1)の状態を表すターゲットメトリク ス。

### 責任共有モデル

クラウドのセキュリティとコンプライアンス AWS について と共有する責任を説明するモデル。 AWS はクラウドのセキュリティを担当しますが、お客様はクラウドのセキュリティを担当しま す。詳細については、[責任共有モデル](https://aws.amazon.com/compliance/shared-responsibility-model/)を参照してください。

## SIEM

[「セキュリティ情報とイベント管理システム」を参照してください](#page-84-2)。

<span id="page-85-4"></span>単一障害点 (SPOF)

システムを中断させる可能性のあるアプリケーションの単一の重要なコンポーネントの障害。

SLA

[「サービスレベルアグリーメント](#page-85-2)」を参照してください。

SLI

[「サービスレベルインジケータ](#page-85-1)」を参照してください。

SLO

[「サービスレベルの目標](#page-85-3)」を参照してください。

split-and-seed モデル

モダナイゼーションプロジェクトのスケーリングと加速のためのパターン。新機能と製品リリー スが定義されると、コアチームは解放されて新しい製品チームを作成します。これにより、お 客様の組織の能力とサービスの拡張、デベロッパーの生産性の向上、迅速なイノベーションのサ ポートに役立ちます。詳細については、[「」の「アプリケーションをモダナイズするための段階](https://docs.aws.amazon.com/prescriptive-guidance/latest/modernization-phased-approach/step3.html) [的アプローチ AWS クラウド」](https://docs.aws.amazon.com/prescriptive-guidance/latest/modernization-phased-approach/step3.html)を参照してください。

SPOF

[単一障害点](#page-85-4) を参照してください。

star スキーマ

トランザクションデータまたは測定データを保存するために 1 つの大きなファクトテーブルを使 用し、データ属性を保存するために 1 つ以上の小さなディメンションテーブルを使用するデータ ベースの組織構造。この構造は、[データウェアハウス](#page-60-0)またはビジネスインテリジェンスの目的で 使用するように設計されています。

strangler fig パターン

レガシーシステムが廃止されるまで、システム機能を段階的に書き換えて置き換えることによ り、モノリシックシステムをモダナイズするアプローチ。このパターンは、宿主の樹木から根を 成長させ、最終的にその宿主を包み込み、宿主に取って代わるイチジクのつるを例えています。 そのパターンは、モノリシックシステムを書き換えるときのリスクを管理する方法として [Martin](https://martinfowler.com/bliki/StranglerFigApplication.html)  [Fowler により提唱されました](https://martinfowler.com/bliki/StranglerFigApplication.html)。このパターンの適用方法の例については[、コンテナと Amazon](https://docs.aws.amazon.com/prescriptive-guidance/latest/modernization-aspnet-web-services/)  [API Gateway を使用して、従来の Microsoft ASP.NET \(ASMX\) ウェブサービスを段階的にモダナ](https://docs.aws.amazon.com/prescriptive-guidance/latest/modernization-aspnet-web-services/) [イズ](https://docs.aws.amazon.com/prescriptive-guidance/latest/modernization-aspnet-web-services/)を参照してください。

サブネット

VPC 内の IP アドレスの範囲。サブネットは、1 つのアベイラビリティーゾーンに存在する必要 があります。

<span id="page-87-0"></span>監視統制とデータ収集 (SCADA)

製造では、ハードウェアとソフトウェアを使用して物理アセットと生産オペレーションをモニタ リングするシステム。

対称暗号化

データの暗号化と復号に同じキーを使用する暗号化のアルゴリズム。

合成テスト

ユーザーインタラクションをシミュレートして潜在的な問題を検出したり、パフォーマンスをモ ニタリングしたりする方法でシステムをテストします。[Amazon CloudWatch Synthetics を](https://docs.aws.amazon.com/AmazonCloudWatch/latest/monitoring/CloudWatch_Synthetics_Canaries.html)使用 してこれらのテストを作成できます。

# T

タグ

AWS リソースを整理するためのメタデータとして機能するキーと値のペア。タグは、リソース の管理、識別、整理、検索、フィルタリングに役立ちます。詳細については、「[AWS リソース](https://docs.aws.amazon.com/tag-editor/latest/userguide/tagging.html) [のタグ付け](https://docs.aws.amazon.com/tag-editor/latest/userguide/tagging.html)」を参照してください。

ターゲット変数

監督された機械学習でお客様が予測しようとしている値。これは、結果変数 のことも指します。 例えば、製造設定では、ターゲット変数が製品の欠陥である可能性があります。

タスクリスト

ランブックの進行状況を追跡するために使用されるツール。タスクリストには、ランブックの概 要と完了する必要のある一般的なタスクのリストが含まれています。各一般的なタスクには、推 定所要時間、所有者、進捗状況が含まれています。

テスト環境

[「環境](#page-64-0)」を参照してください。

トレーニング

お客様の機械学習モデルに学習するデータを提供すること。トレーニングデータには正しい答え が含まれている必要があります。学習アルゴリズムは入力データ属性をターゲット (お客様が予 測したい答え) にマッピングするトレーニングデータのパターンを検出します。これらのパター

ンをキャプチャする機械学習モデルを出力します。そして、お客様が機械学習モデルを使用し て、ターゲットがわからない新しいデータでターゲットを予測できます。

トランジットゲートウェイ

VPC とオンプレミスネットワークを相互接続するために使用できる、ネットワークの中継ハブ。 詳細については、 AWS Transit Gateway ドキュメント[の「トランジットゲートウェイと](https://docs.aws.amazon.com/vpc/latest/tgw/what-is-transit-gateway.html)は」を参 照してください。

トランクベースのワークフロー

デベロッパーが機能ブランチで機能をローカルにビルドしてテストし、その変更をメインブラン チにマージするアプローチ。メインブランチはその後、開発環境、本番前環境、本番環境に合わ せて順次構築されます。

信頼されたアクセス

ユーザーに代わって AWS Organizations およびそのアカウントで組織内でタスクを実行するため に指定するサービスへのアクセス許可を付与します。信頼されたサービスは、サービスにリンク されたロールを必要なときに各アカウントに作成し、ユーザーに代わって管理タスクを実行しま す。詳細については、 ドキュメントの「 [AWS Organizations を他の AWS のサービスで](https://docs.aws.amazon.com/organizations/latest/userguide/orgs_integrate_services.html)使用する AWS Organizations 」を参照してください。

チューニング

機械学習モデルの精度を向上させるために、お客様のトレーニングプロセスの側面を変更する。 例えば、お客様が機械学習モデルをトレーニングするには、ラベル付けセットを生成し、ラベル を追加します。これらのステップを、異なる設定で複数回繰り返して、モデルを最適化します。 ツーピザチーム

2 つのピザを食べることができる小さな DevOps チーム。ツーピザチームの規模では、ソフト ウェア開発におけるコラボレーションに最適な機会が確保されます。

# $\mathbf{U}$

不確実性

予測機械学習モデルの信頼性を損なう可能性がある、不正確、不完全、または未知の情報を指す 概念。不確実性には、次の 2 つのタイプがあります。認識論的不確実性は、限られた、不完全な データによって引き起こされ、弁論的不確実性 は、データに固有のノイズとランダム性によって 引き起こされます。詳細については、[深層学習システムにおける不確実性の定量化](https://docs.aws.amazon.com/prescriptive-guidance/latest/ml-quantifying-uncertainty/concepts.html) ガイドを参照 してください。

未分化なタスク

ヘビーリフティングとも呼ばれ、アプリケーションの作成と運用には必要だが、エンドユーザー に直接的な価値をもたらさなかったり、競争上の優位性をもたらしたりしない作業です。未分化 なタスクの例としては、調達、メンテナンス、キャパシティプランニングなどがあります。

上位環境

[「環境](#page-64-0)」を参照してください。

## V

バキューミング

ストレージを再利用してパフォーマンスを向上させるために、増分更新後にクリーンアップを行 うデータベースのメンテナンス操作。

バージョンコントロール

リポジトリ内のソースコードへの変更など、変更を追跡するプロセスとツール。 VPC ピアリング

プライベート IP アドレスを使用してトラフィックをルーティングできる、2 つの VPC 間の接 続。詳細については、Amazon VPC ドキュメントの[「VPC ピア機能とは](https://docs.aws.amazon.com/vpc/latest/peering/what-is-vpc-peering.html)」を参照してくださ い。

#### 脆弱性

システムのセキュリティを脅かすソフトウェアまたはハードウェアの欠陥。

## W

ウォームキャッシュ

頻繁にアクセスされる最新の関連データを含むバッファキャッシュ。データベースインスタンス はバッファキャッシュから、メインメモリまたはディスクからよりも短い時間で読み取りを行う ことができます。

ウォームデータ

アクセス頻度の低いデータ。この種類のデータをクエリする場合、通常は適度に遅いクエリでも 問題ありません。

### ウィンドウ関数

現在のレコードに関連する行のグループに対して計算を実行する SQL 関数。ウィンドウ関数 は、移動平均の計算や、現在の行の相対位置に基づく行の値へのアクセスなどのタスクの処理に 役立ちます。

ワークロード

ビジネス価値をもたらすリソースとコード (顧客向けアプリケーションやバックエンドプロセス など) の総称。

ワークストリーム

特定のタスクセットを担当する移行プロジェクト内の機能グループ。各ワークストリームは独立 していますが、プロジェクト内の他のワークストリームをサポートしています。たとえば、ポー トフォリオワークストリームは、アプリケーションの優先順位付け、ウェーブ計画、および移行 メタデータの収集を担当します。ポートフォリオワークストリームは、これらの設備を移行ワー クストリームで実現し、サーバーとアプリケーションを移行します。

WORM

[「書き込み 1 回」を参照し、多くの を読み取りま](#page-90-0)す。

WQF

[「AWS ワークロード認定フレームワーク」を参照してください。](#page-53-0)

<span id="page-90-0"></span>Write Once, Read Many (WORM)

データを 1 回書き込み、データの削除や変更を防ぐストレージモデル。承認されたユーザーは、 必要な回数だけデータを読み取ることができますが、変更することはできません。このデータス トレージインフラストラクチャは[イミュータブルな](#page-68-0) と見なされます。

# Z

ゼロデイエクスプロイト

[ゼロデイ脆弱性](#page-90-1) を利用する攻撃、通常はマルウェア。

<span id="page-90-1"></span>ゼロデイ脆弱性

実稼働システムにおける未解決の欠陥または脆弱性。脅威アクターは、このような脆弱性を利用 してシステムを攻撃する可能性があります。開発者は、よく攻撃の結果で脆弱性に気付きます。

# ゾンビアプリケーション

平均 CPU およびメモリ使用率が 5% 未満のアプリケーション。移行プロジェクトでは、これら のアプリケーションを廃止するのが一般的です。

翻訳は機械翻訳により提供されています。提供された翻訳内容と英語版の間で齟齬、不一致または矛 盾がある場合、英語版が優先します。